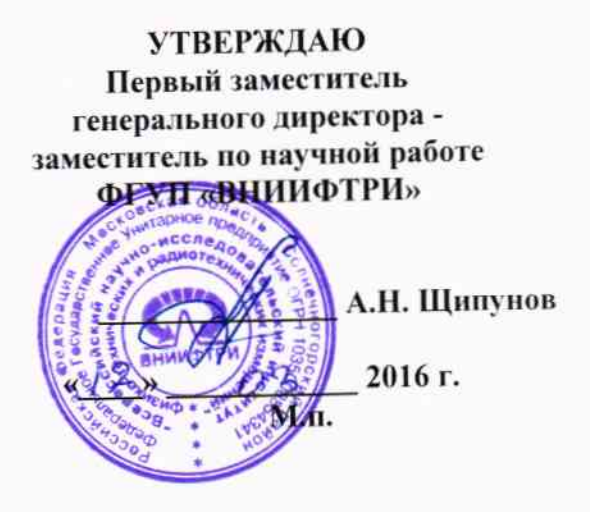

Осциллографы цифровые запоминающие серии WaveMaster 8Zi-B-R (SDA) Методика поверки

 $\overline{\mathbf{r}}_{\text{max}} = \overline{\mathbf{r}}$ 

651-15-37 MII

1 p. 64557-16

р.п. Менделеево 2016 г.

**k** 

#### 1 Общие сведения

1.1 Настоящая методика распространяется на Осциллографы цифровые запоминающие серии WaveMaster 8Zi-B-R (SDA) (далее - осциллографы) компании «Teledyne LeCroy, Inc.» (США), и устанавливает порядок и объем их первичной и периодической поверки.

1.2 Интервал между поверками - 1 год.

#### 2 Операции поверки

- 2.1 При поверке осциллографов выполнить работы в объеме, указанном в таблице 1.
- Таблица 1

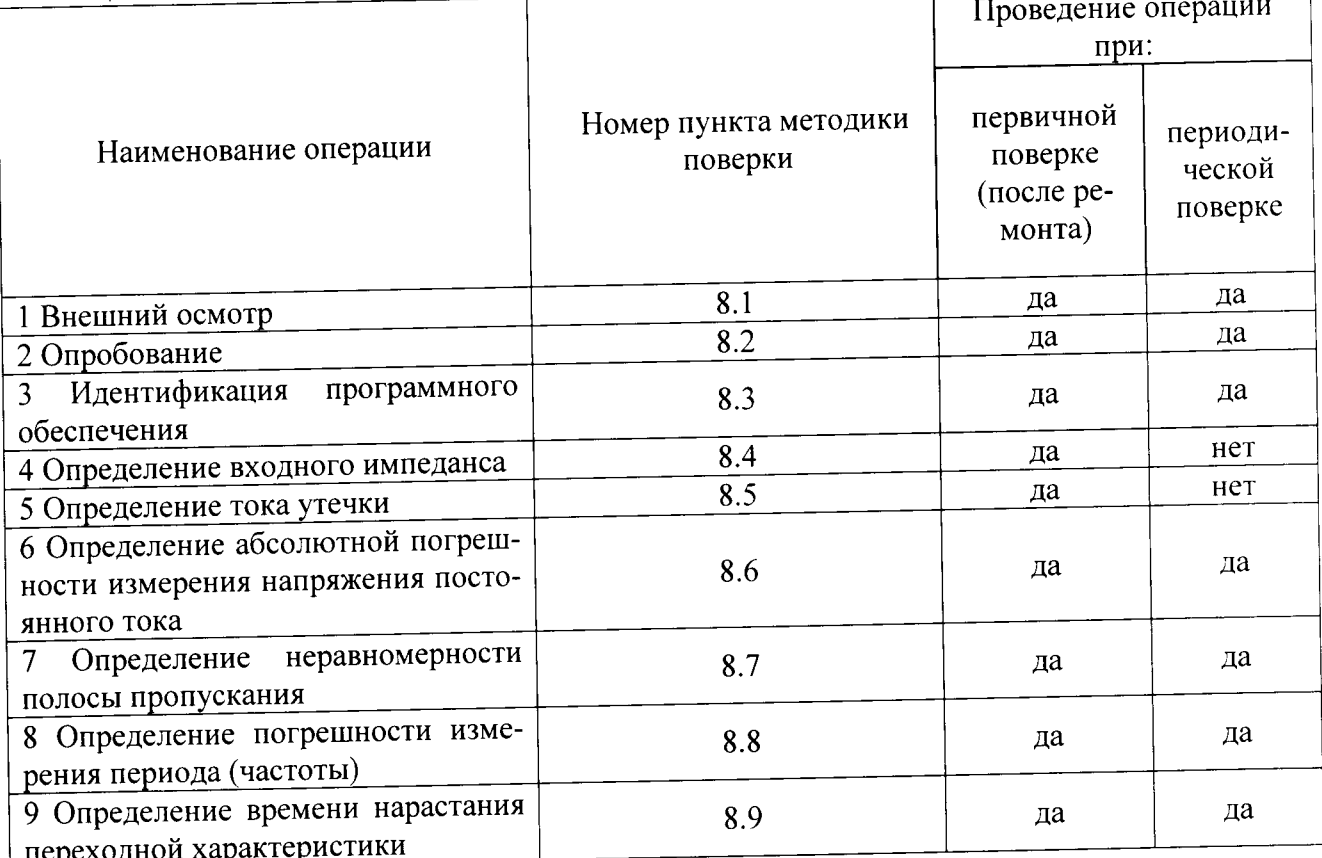

2.2 Периодическую поверку допускается проводить в тех диапазонах, которые ис- $\mathbf{u}$ пользуются при эксплуатации, по соответствующим пунктам настоящей методики.

При этом, соответствующая запись должна быть сделана в эксплуатационных документах и свидетельстве о поверке (при его наличии) на основании решения эксплуатанта.

2.3 При получении отрицательных результатов при выполнении любой из операций поверка прекращается и прибор бракуется.

### 3 Средства поверки

3.1 При проведении поверки использовать средства измерений и вспомогательное оборудование, представленные в таблице 2.

Таблина 2

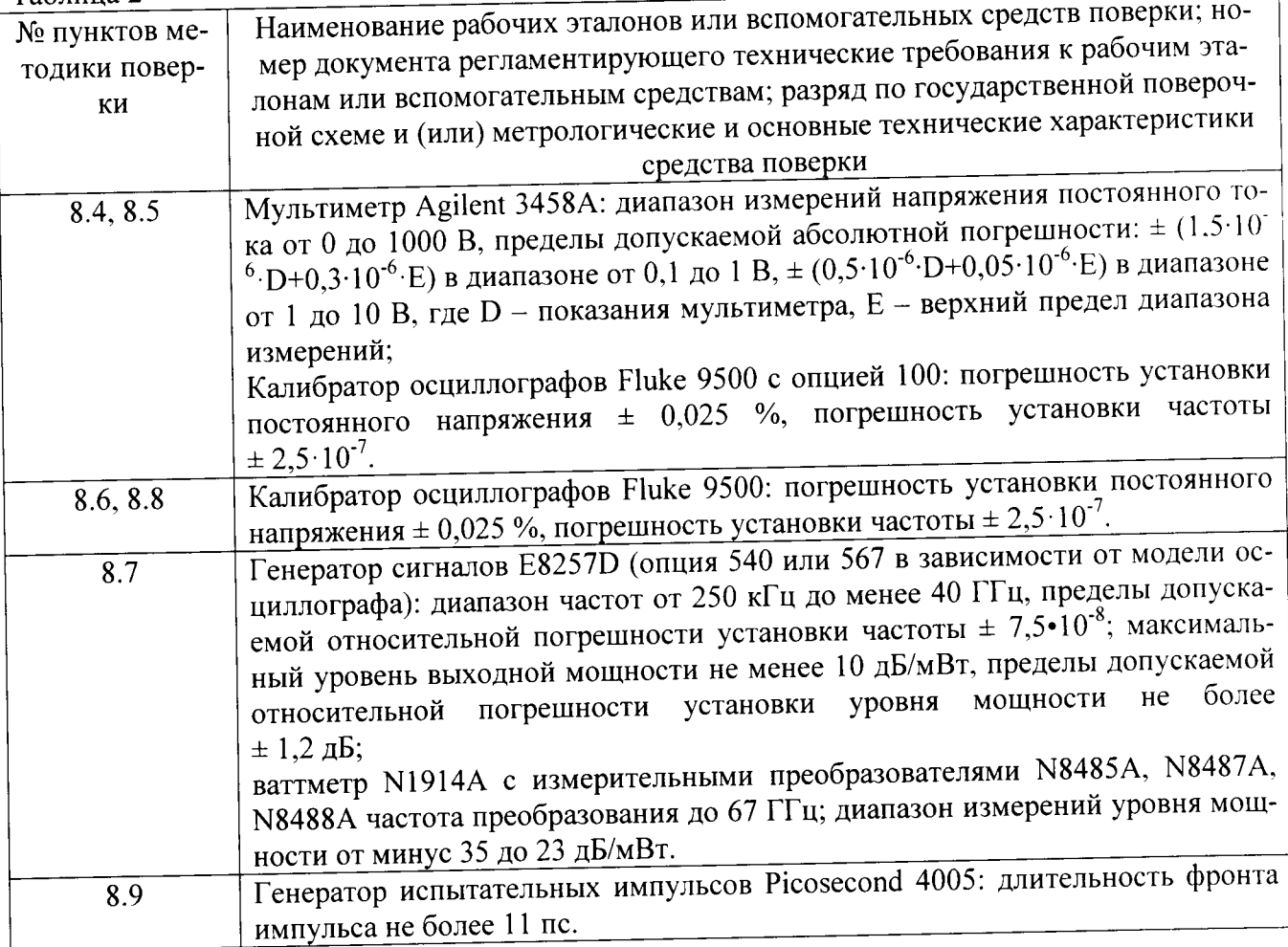

3.2 Допускается использование других средств измерений и вспомогательного оборудования, имеющих метрологические и технические характеристики не хуже характеристик приборов, приведенных в таблице 2.

3.3 Применяемые средства поверки должны быть утверждённого типа, исправны и иметь действующие свидетельства о поверке (отметки в формулярах или паспортах).

## 4 Требования к квалификации поверителей

4.1 К проведению поверки осциллографов допускается инженерно-технический персонал со среднетехническим или высшим образованием, ознакомленный с руководством по эксплуатации (РЭ) и документацией по поверке, допущенный к работе с электроустановками и имеющие право на поверку (аттестованными в качестве поверителей).

### 5 Требования безопасности

5.1 При проведении поверки должны быть соблюдены требования безопасности в соответствии с действующими нормативными документами.

5.2 К работе с осциллографами допускаются лица, изучившие требования безопасности по ГОСТ 22261-94, ГОСТ CISPR 16-1-4-2013, инструкцию по правилам и мерам безопасности и прошедшие инструктаж на рабочем месте.

5.3 При проведении поверки необходимо принять меры защиты от статического напряжения, использовать антистатические заземленные браслеты и заземлённую оснастку. Запрещается проведение измерений при отсутствии или неисправности антистатических защитных устройств.

#### 6 Условия поверки

 $\sim$ 

6.1 Поверку проводить при следующих условиях:

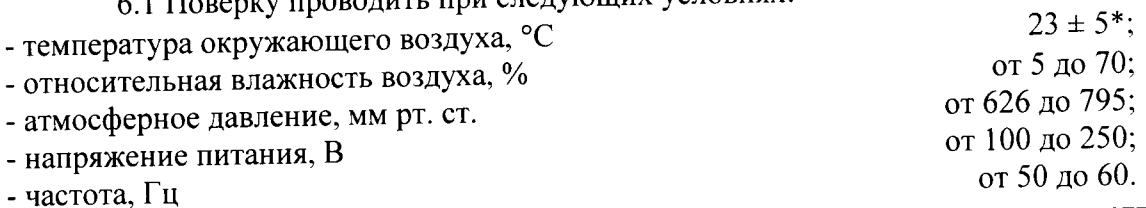

\*температура выбирается в соответствии с руководствами по эксплуатации средств поверки. Все средства измерений, использующиеся при поверке осциллографов, должны работать в нормальных условиях эксплуатации.

#### 7 Подготовка к поверке

7.1 Перед проведением поверки необходимо выполнить следующие подготовительные работы:

- выполнить операции, оговоренные в документации изготовителя на поверяемый осциллограф по его подготовке к работе;

- выполнить операции, оговоренные в РЭ на применяемые средства поверки по их подготовке к измерениям;

- осуществить прогрев приборов для установления их рабочих режимов.

#### 8 Проведение поверки

8.1 Внешний осмотр

8.1.1 При внешнем осмотре проверить:

- отсутствие механических повреждений и ослабление элементов, четкость фиксации их положения:

- чёткость обозначений, чистоту и исправность разъёмов и гнёзд, наличие и целостность печатей и пломб:

- наличие маркировки согласно требованиям эксплуатационной документации.

8.1.2 Результаты поверки считать положительными, если выполняются все перечисленные требования. В противном случае осциллограф бракуется.

8.2 Опробование

8.2.1 Подготовить осциллограф к работе в соответствии с технической документацией фирмы-изготовителя. Проверить отсутствие сообщений о неисправности в процессе загрузки осциллографа.

8.2.2 Результаты поверки считать положительными, если выполняются процедуры. приведенные в пп. 8.2.1.

8.3 Идентификация программного обеспечения

Проверку соответствия заявленных идентификационных данных программного обеспечения (ПО) осциллографа проводить в следующей последовательности:

- проверить наименование ПО;

- проверить идентификационное наименование ПО;

- проверить номер версии (идентификационный номер) ПО;

- определить цифровой идентификатор ПО (контрольную сумму исполняемого кода).

(утилита) программа идентификатора применяется цифрового расчета Для «MD5\_FileChecker». Указанная программа находится в свободном доступе сети Internet (сайт www.winmd5.com).

Результаты поверки считать положительными, если идентификационные данные ПО соответствуют идентификационным данным, приведенным в таблице 3.

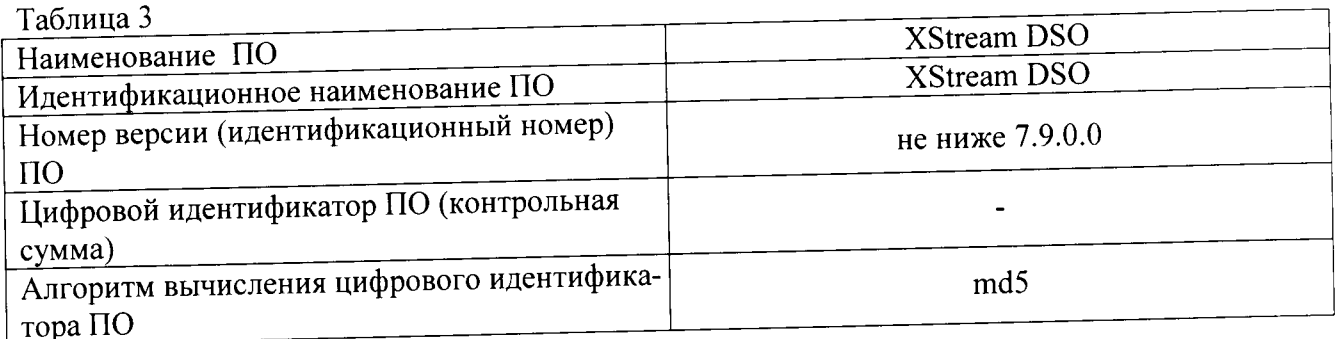

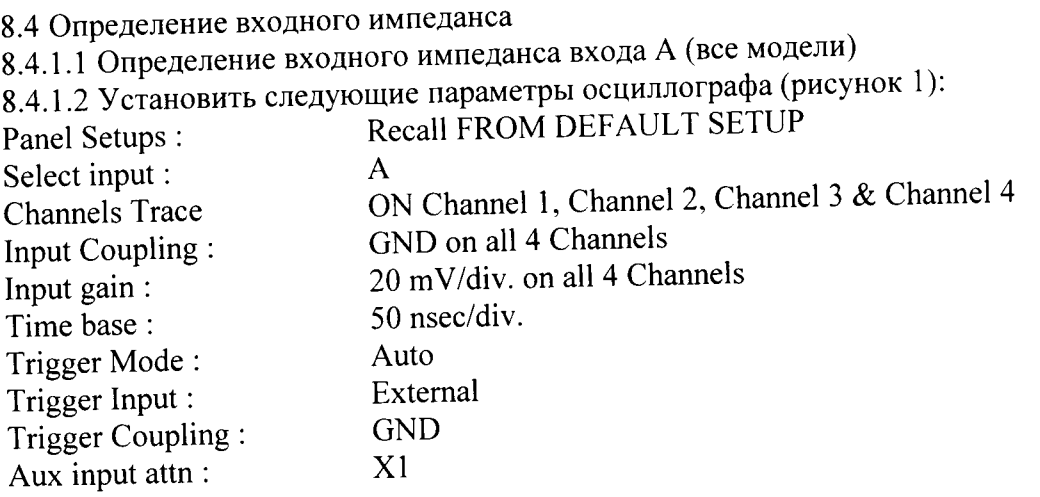

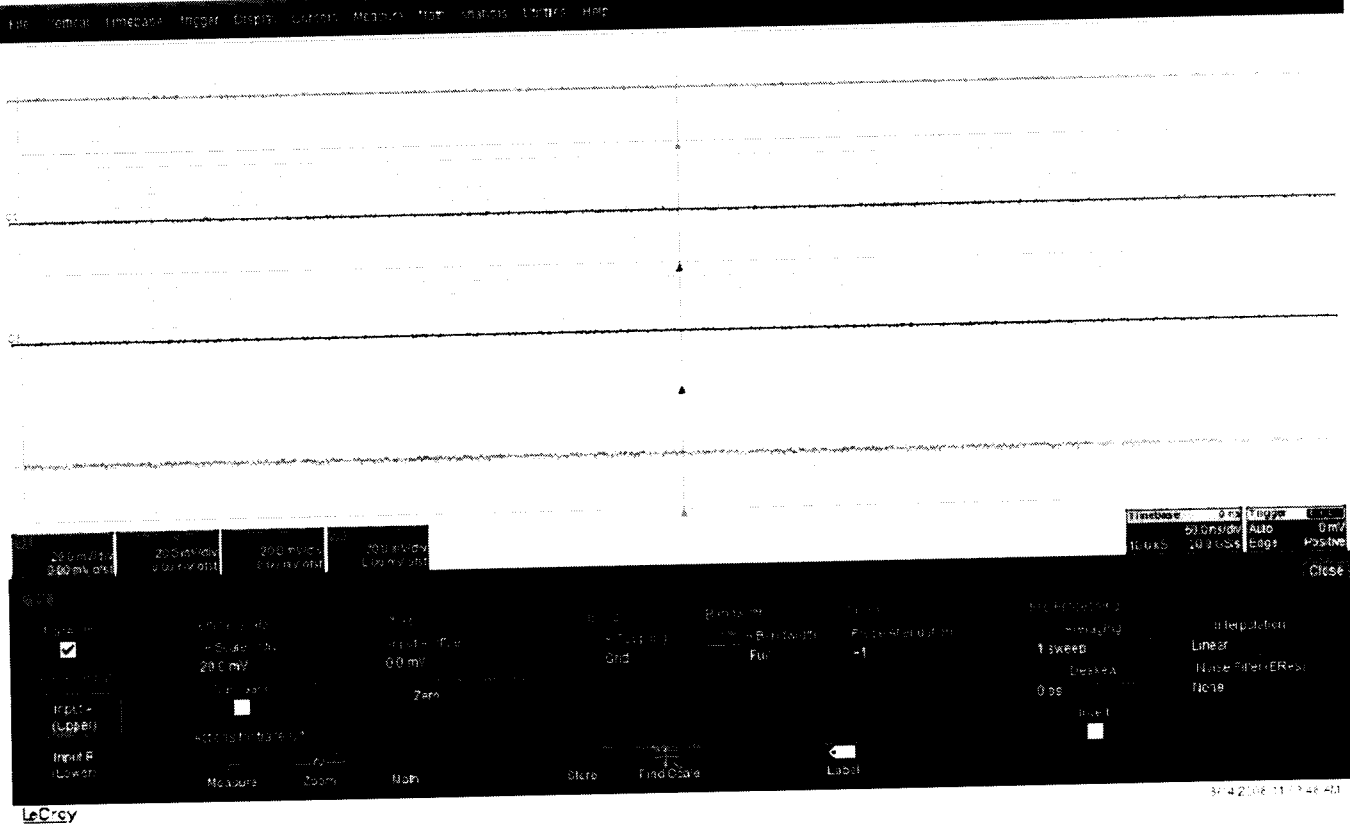

 $\overline{\mathbf{5}}$ 

 $\overline{a}$ 

Рисунок 1

8.4.1.3 Установить цифровой мультиметр в режим измерения сопротивления по 4-х проводной схеме.

8.4.1.4 Соединить мультиметр с каналом 1 осциллографа.

8.4.1.5 Измерить значение входного импеданса Z<sub>1</sub>, изменить полярность измерительных проводов и заново измерить входной импеданс Z2.

8.4.1.6 Вычислить среднее значение  $Z = (Z_1 + Z_2)/2$  и записать полученное значение в таблицу 4.

8.4.1.7 Повторить измерения для всех каналов входа А.

8.4.1.8 Установить значение коэффициента отклонения равным 20 мВ/дел, значение входного импеданса равным 50 Ом

8.4.1.9 Повторить измерения для всех каналов входа А и записать полученные значения в таблицу 4.

8.4.1.10 Установить значение коэффициента отклонения равным 200 мВ/дел для всех 4-х каналов.

8.4.1.11 Повторить измерения для всех каналов входа А и записать полученные значения в таблицу 4.

 $T_2$ блина  $\varLambda$ 

 $\overline{a}$ 

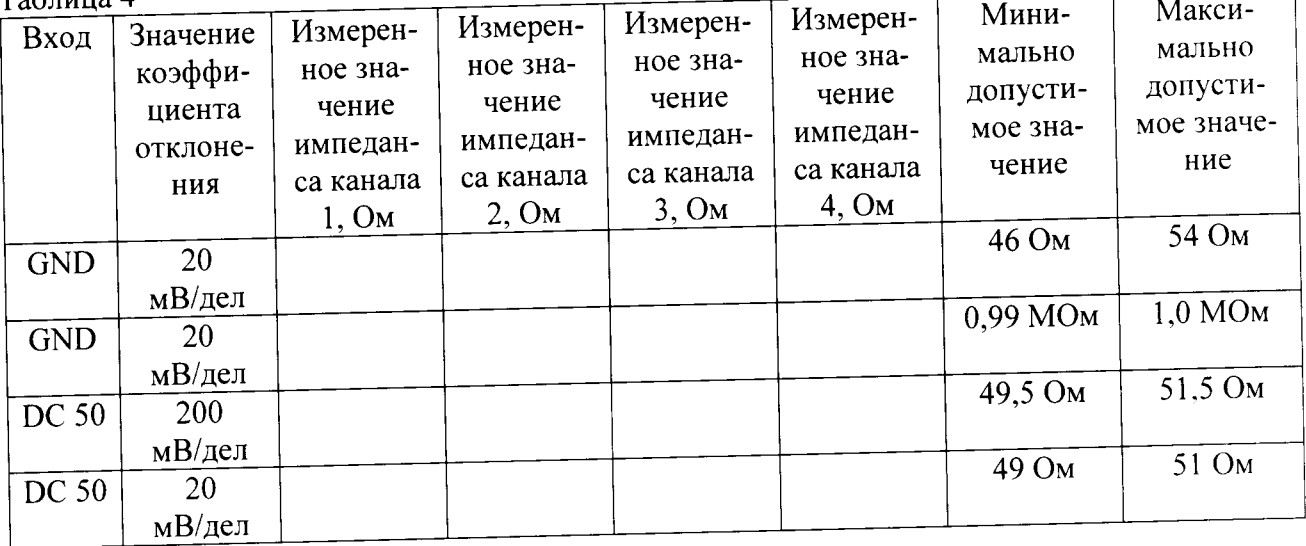

8.4.2 Определение значения импеданса входов В и Аux (модели 804 - 820)

8.4.2.1 Установить следующие параметры осциллографа (рисунок 2):

Recall FROM DEFAULT SETUP Donal Saturne

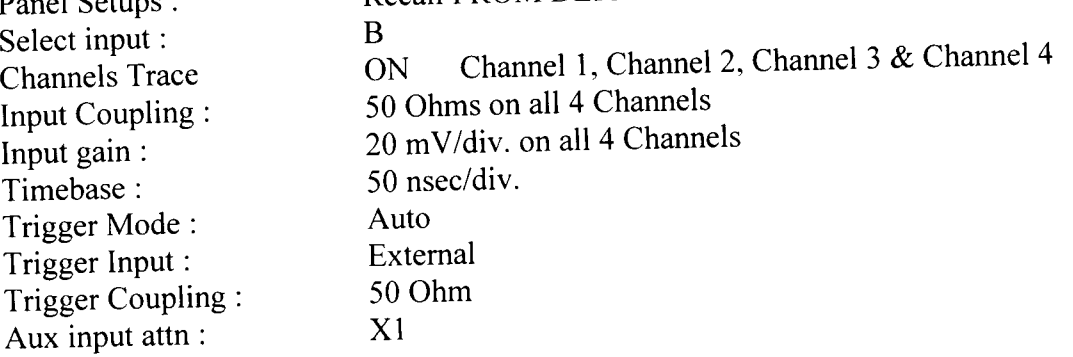

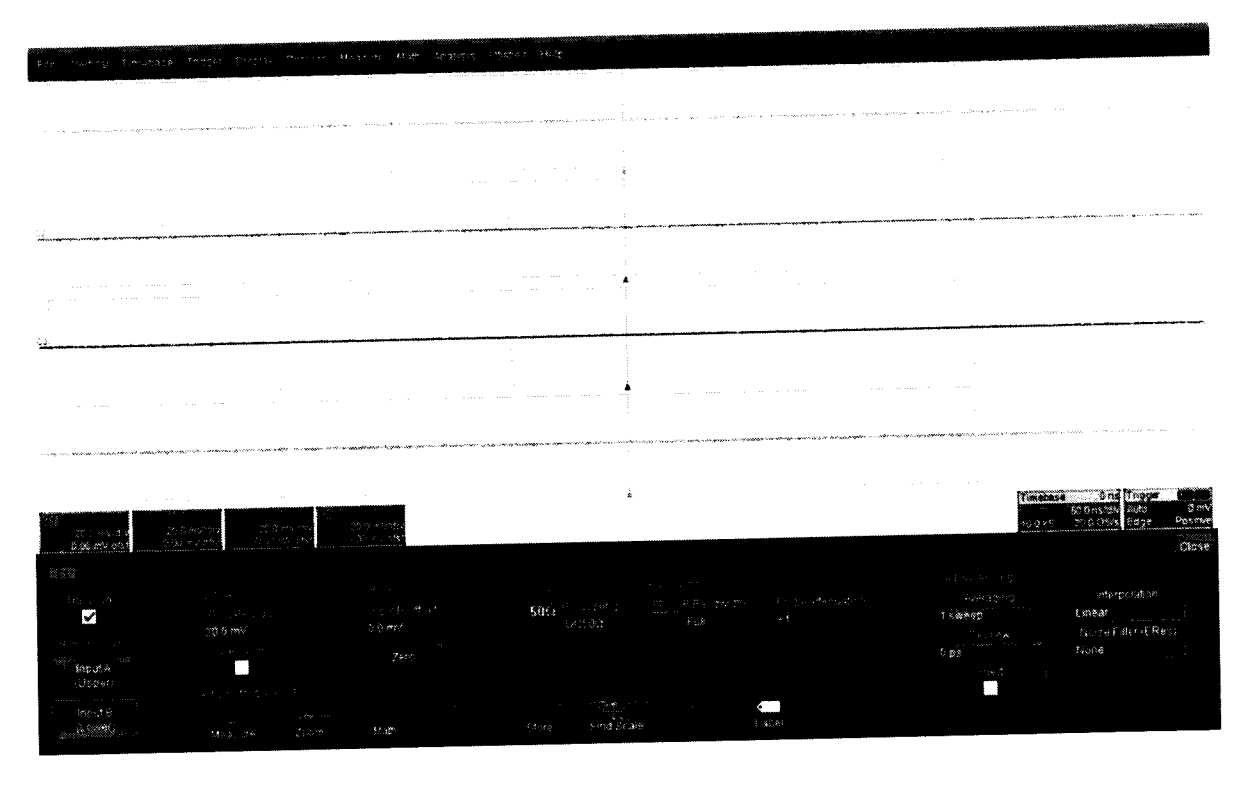

Рисунок 2

8.4.2.2 Установить цифровой мультиметр в режим измерения сопротивления по 4-х проводной схеме.

8.4.2.3 Соединить мультиметр с каналом 1 осциллографа.

8.4.2.4 Измерить значение входного импеданса Z1, изменить полярность измерительных проводов и заново измерить входной импеданс Z2.

8.4.2.5 Вычислить среднее значение  $Z = (Z1 + Z2)/2$  и записать полученное значение в таблицу 5.

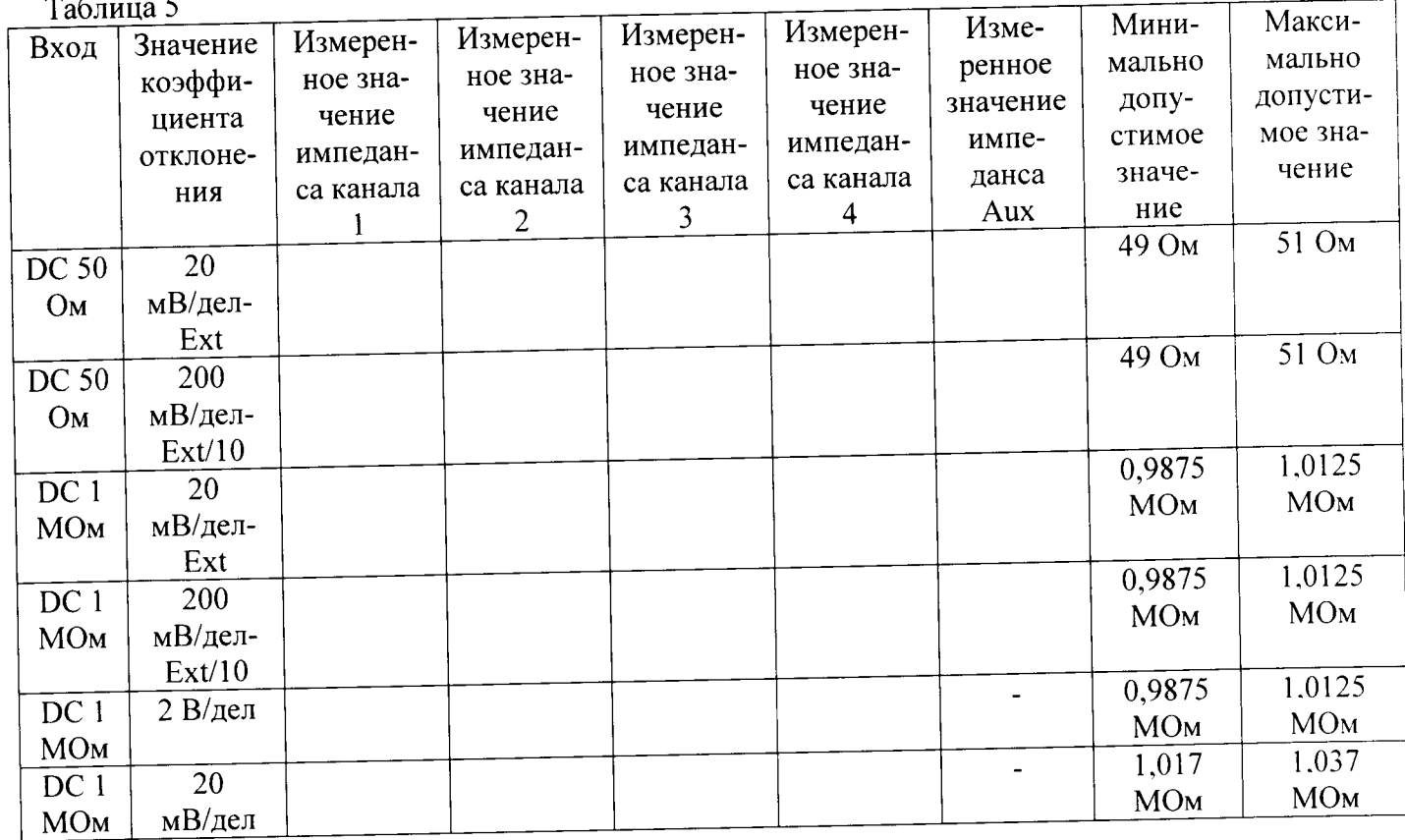

8.4.2.6 Повторить измерения для всех каналов входа В и входа Aux.

8.4.2.7 Установить значение коэффициента отклонения равным 200 мВ/дел для всех 4х каналов, установить значение импеданса входа Aux равным 50 Ом /10.

8.4.2.8 Повторить измерения для всех каналов входа В и входа Aux и записать полученные значения в таблицу 5.

8.4.2.9 Установить значение коэффициента отклонения равным 20 мВ/дел для всех 4-х каналов, значение импеданса входа Aux установить равным 50 Ом /10.

8.4.2.10 Повторить измерения для всех каналов входа В и входа Aux и записать полученные значения в таблицу 5.

8.4.2.11 Установить значение коэффициента отклонения равным 20 мВ/дел и значение Coupling равным DC 1meg для всех 4-х каналов, установить значение импеданса входа Aux равным 1 Meg ohm, x1.

8.4.2.12 Повторить измерения для всех каналов входа В и входа Aux и записать полученные значения в таблицу 5.

8.4.2.13 Установить значение коэффициента отклонения равным 200 мВ/дел для всех 4-х каналов, установить значение импеданса входа Aux равным 1Meg ohm /10.

8.4.2.14 Повторить измерения для всех каналов входа В и входа Aux и записать полученные значения в таблицу 5.

8.4.2.15 Установить значение коэффициента отклонения равным 2 В/дел для всех 4-х каналов.

8.4.2.16 Повторить измерения для всех каналов входа В и записать полученные значения в таблицу 5.

8.4.2.17 Установить значение коэффициента отклонения равным 20 мВ/дел для всех 4х каналов.

8.4.2.18 Повторить измерения для всех каналов входа В и записать полученные значения в таблицу 5.

8.4.3 Определение значения импеданса входа В (модели 825 и 830) 8.4.3.1 Установить следующие параметры осциллографа (рисунок 3): Recall FROM DEFAULT SETUP Panel Setups: Digital BW (для 16 $\Gamma$ ц) **BW** interleave : Channels Trace ON Channel 1 & 4 B input. 50 Ohm Input Coupling:  $20$  mV/div Input gain: 50 nsec/div. Time base: Trigger Mode: Auto External Trigger Input: 50 ohms Trigger Coupling: Aux input attn:  $X1$ 

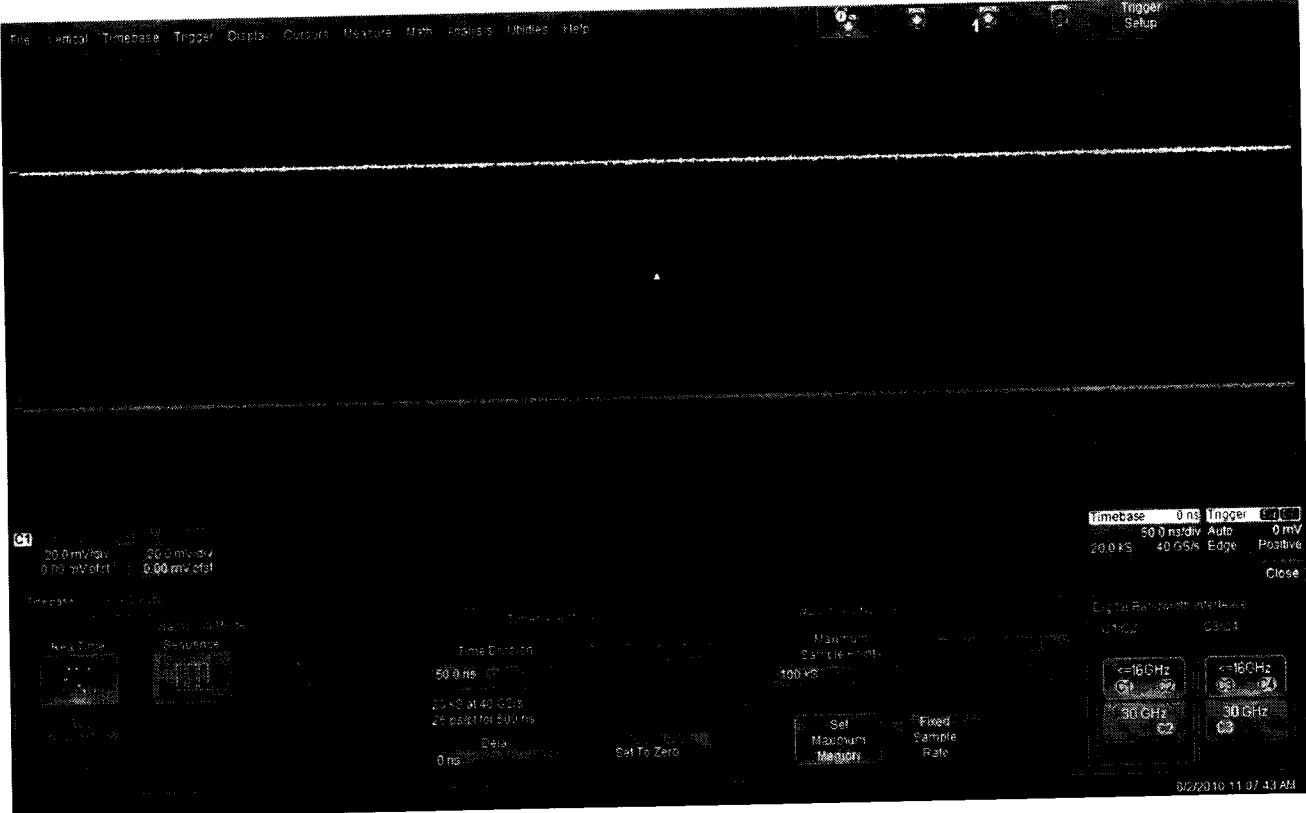

Рисунок 3

8.4.3.2 Установить цифровой мультиметр в режим измерения сопротивления по 4-х проводной схеме.

8.4.3.3 Соединить мультиметр с каналом 1 осциллографа.

8.4.3.4 Измерить значение входного импеданса Z1, изменить полярность измерительных проводов и заново измерить входной импеданс Z2.

8.4.3.5 Вычислить среднее значение  $Z = (Z1 + Z2)/2$  и записать полученное значение в таблицу 6.

Таблица 6

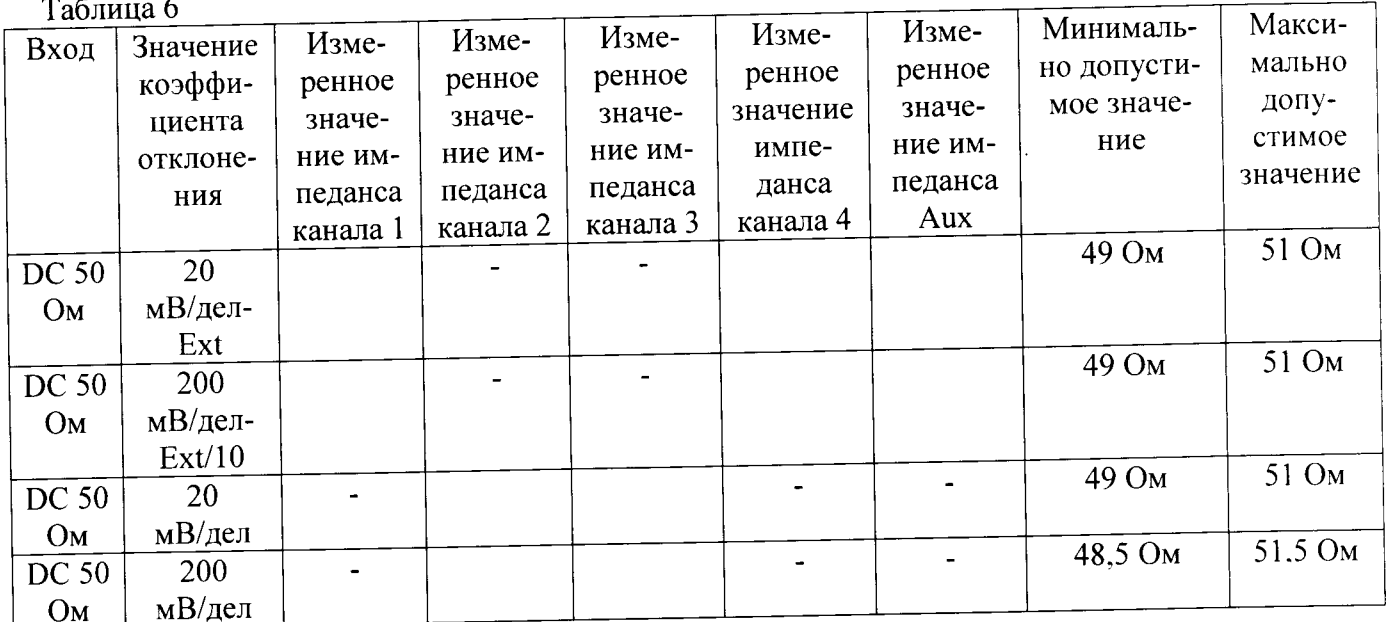

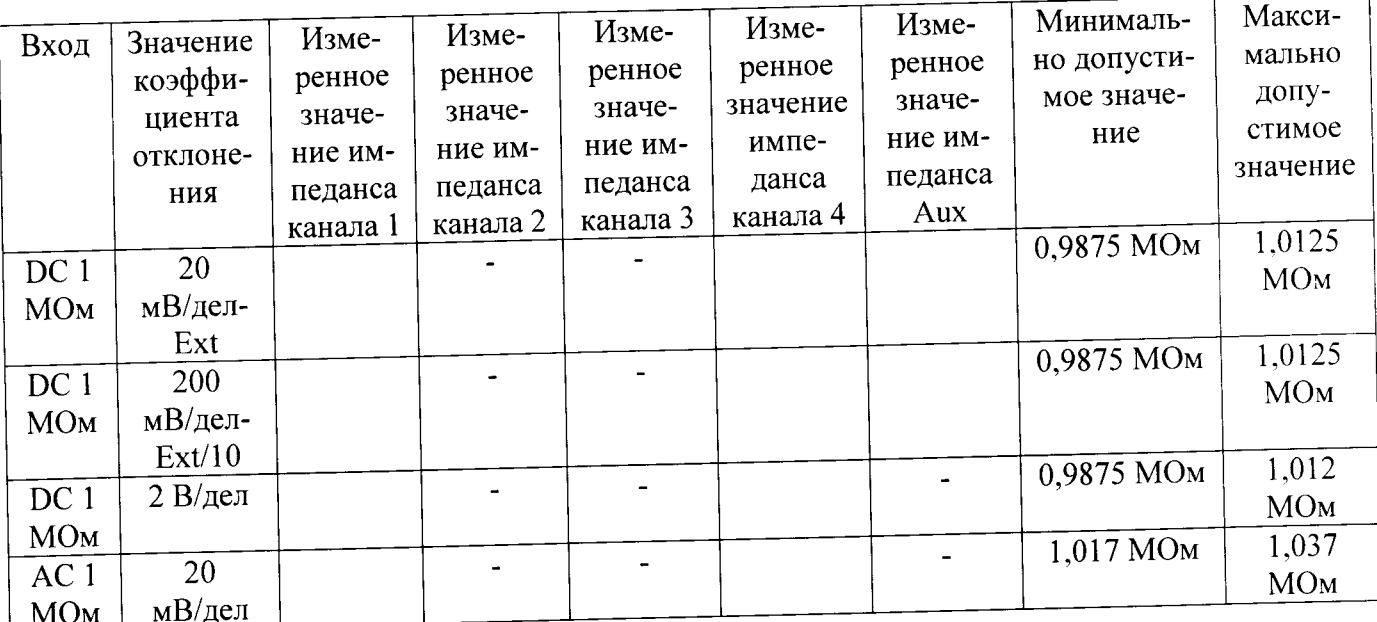

8.4.3.6 Повторить измерения для всех каналов входа В.

8.4.3.7 Установить значение коэффициента отклонения равным 200 мВ/дел для для всех каналов таблицы 6, установить значение импеданса входа Aux равным 50 Ом /10.

8.4.3.8 Повторить измерения для всех каналов входа В и входа Aux и записать полученные значения в таблицу 6.

8.4.3.9 Установить значение коэффициента отклонения равным 20 мВ/дел для всех каналов таблицы 6, значение импеданса входа Aux установить равным 50 Ом /10.

8.4.3.10 Повторить измерения для всех каналов входа В и входа Aux и записать полученные значения в таблицу 6.

8.4.3.11 Установить значение коэффициента отклонения равным 20 мВ/дел и значение Coupling равным DC 1meg для всех 4-х каналов, установить значение импеданса входа Aux равным 1 Meg ohm, x1.

8.4.3.12 Повторить измерения для всех каналов входа В и входа Aux и записать полученные значения в таблицу 6.

8.4.3.13 Установить значение коэффициента отклонения равным 200 мВ/дел для для всех каналов таблицы 6, установить значение импеданса входа Aux равным 1Meg ohm /10.

8.4.3.14 Повторить измерения для всех каналов входа В и входа Aux и записать полученные значения в таблицу 6.

8.4.3.15 Установить значение коэффициента отклонения равным 2 В/дел для для всех каналов таблицы 6.

8.4.3.16 Повторить измерения для всех каналов входа В и записать полученные значения в таблицу 6.

8.4.3.17 Установить значение коэффициента отклонения равным 20 мВ/дел для для всех каналов таблицы 6.

8.4.3.18 Повторить измерения для всех каналов входа В и записать полученные значения в таблицу 6.

8.4.3.19 Результаты поверки считать положительными, если значения входного импеданса соответствуют указанным в таблицах 4 - 6. В противном случае осциллограф бракуется и направляется в ремонт.

 $10$ 

8.5 Определение тока утечки 8.5.1 Определение тока утечки входа А 8.5.1.1 Установить следующие параметры осциллографа (рисунок 4): Recall FROM DEFAULT SETUP Panel Setups:  $\overline{A}$ Select input : Channel 1, Channel 2, Channel 3 & Channel 4 Channels Trace ON GND on all 4 Channels Input Coupling: 20 mV/div. on all 4 Channels Input gain: Auto Trigger mode: 50 nsec/div. Time base: External Trigger Input: Trigger Coupling: **GND**  $X1$ Aux input attn:

| de em contrato<br>まわえばか<br>والمناج والمعجوب والتناجيج فكسفو فكالمتفاع والتناجي والمتحدث والمحافظ أوالعدا التناجي فعلقه فللمتعارض<br>personal e primeira a la completa de la producción de la manda de la manda de la manda de la manda de la manda<br>contract of the contract<br>Providence of the control of the<br>wamikana na wa kana makamanin ka mana na wana na wana na mara wana mana na mana na mana wa mana na mana na man<br>. The complex conversion of properties from the set of the contract of the contract of the set of the $\alpha$<br>and the control of the<br>a page and committee of the com-<br>$\sim$<br><b>Allen</b><br><b>COL</b><br>contract the contract of the<br>containing and stream stream and the<br>and there are a series of the series of the<br>and a management of the control<br>and simplement some set in the<br>$\mathcal{L}_{\rm{max}}$ , and $\mathcal{L}_{\rm{max}}$ , and an arrangement of the $\mathcal{L}_{\rm{max}}$<br>$\Delta_{\rm 2000}$ . The contract of the $\sigma$<br>man come and<br><b>College</b><br>$\sim$ 100 km $^{-1}$ and an anomalous two parts $\sim$ 1000 km s $^{-1}$<br>$\sim$<br>product them there is the<br><b>College</b><br>$\sim$<br><b>College</b><br>$\sim$ 100 $\mu$<br><b>College</b><br>$\sim$<br>おおしい<br><b>Contractor</b><br>Wiesie kiesię podziecienie do sieci icinianie danieli ir ici algalupodzie csi ci liedzie dokumieci ici i i ze<br>the company of the company of the company of the company of the company of<br>i film a vekkom med kvent i standarda med ett den med vekkandelska den den ett ett ett att ett standarda stand<br>the property was also as well as the first state of the contract of<br>المحافظ والمستحدث والمستقيم والمحافظ والمستقر والمستورة والمستحقر والمستحدث والمتحدث والمتمار والمتقارب<br>$\alpha$ , and $\alpha$<br>contract to the contract<br>contract the contract<br>call and considerably<br>and a state of the<br>the companion of the companion of the companion of the companion of the companion of the<br>的复数人名英格兰人姓氏卡尔的变体<br>$\alpha$ is a graph constraint of $\alpha$ , where $\alpha$<br>a production of the state of the company of the state of the state of the state of the state of the state of the<br>$\sim$<br><b>Contractor</b><br>contract and contract<br><b>Contract</b><br><b>Contractor</b><br>$\mathcal{L}_{\rm{max}}$ , and the constraints of the constraints of the constraints of the constraints of the constraints of the constraints of the constraints of the constraints of the constraints of the constraints of the constra<br>a kwa shi ni kata na mata wa katika mata wa kata wa kata wa katika mata wa katika wa katika wa katika mata wa<br>and the state<br><b>Contract</b><br><b>Start Commercial</b><br>$\alpha_{\rm eff} = 1.0$<br>$\sim$<br><b>College</b><br>contractors and<br><b>CONTRACTOR</b><br>and the main comment of the control<br>and the state<br>$\sim$ 10 $\sim$<br><b>Service</b><br>Country construction of<br>and the components<br>program and control<br><b>COMM</b><br>$\gamma_{\rm eff}$ , $\gamma_{\rm Higgs}$ , and $\gamma_{\rm Higgs}$ mass times a mass ( $\sim 10^{-2}$ , $\gamma_{\rm eff}$<br><b>Tilligense – Till Till Till 200</b><br>ಿನ<br>sii tariik<br>アセトマス<br>್ವಾಡಿಯ ಸಂಸ್ಥ<br>22.20<br>ਅਨ\$‱<br>B. Kromy 1923<br>200.00<br>alan sh<br>投票票<br>State of the<br>3 July 2011<br>ಿ ಅನ್ನು ಸ್ಥಾಪಿ ನಿರ್ದೇಶ<br>$-31$<br>4.4.3353<br>- ネジョンス<br>第3条。<br>- 日本 4 - 1897<br>ේ 1,42000 ව<br>м<br>春子帽<br>$745.25$ TB9 $-72.323$<br>్ <sup>2</sup> ో కొందుళ ్<br>$7 - 198$<br>人名加罗萨尔<br>26.24 %<br>್ಲೂ ಲಿಪಿಗ್<br>* 53<br>2000 S. S<br>website for frace C.A.<br>- Andrew Marketter (1991-1991)<br>- 30<br>28 7980 827 |  |  |  |  |
|----------------------------------------------------------------------------------------------------|--|--|--|--|
|                                                                                                    |  |  |  |  |
|                                                                                                    |  |  |  |  |
|                                                                                                    |  |  |  |  |
|                                                                                                    |  |  |  |  |
|                                                                                                    |  |  |  |  |
|                                                                                                    |  |  |  |  |
|                                                                                                    |  |  |  |  |
|                                                                                                    |  |  |  |  |
|                                                                                                    |  |  |  |  |
|                                                                                                    |  |  |  |  |
|                                                                                                    |  |  |  |  |
|                                                                                                    |  |  |  |  |
|                                                                                                    |  |  |  |  |
|                                                                                                    |  |  |  |  |
|                                                                                                    |  |  |  |  |
|                                                                                                    |  |  |  |  |
|                                                                                                    |  |  |  |  |
|                                                                                                    |  |  |  |  |
|                                                                                                    |  |  |  |  |
|                                                                                                    |  |  |  |  |
|                                                                                                    |  |  |  |  |
|                                                                                                    |  |  |  |  |
|                                                                                                    |  |  |  |  |
|                                                                                                    |  |  |  |  |
|                                                                                                    |  |  |  |  |
|                                                                                                    |  |  |  |  |
|                                                                                                    |  |  |  |  |
|                                                                                                    |  |  |  |  |
|                                                                                                    |  |  |  |  |
|                                                                                                    |  |  |  |  |
|                                                                                                    |  |  |  |  |
|                                                                                                    |  |  |  |  |
|                                                                                                    |  |  |  |  |
|                                                                                                    |  |  |  |  |
|                                                                                                    |  |  |  |  |
|                                                                                                    |  |  |  |  |
|                                                                                                    |  |  |  |  |
|                                                                                                    |  |  |  |  |
|                                                                                                    |  |  |  |  |
|                                                                                                    |  |  |  |  |
|                                                                                                    |  |  |  |  |
|                                                                                                    |  |  |  |  |
|                                                                                                    |  |  |  |  |
|                                                                                                    |  |  |  |  |
|                                                                                                    |  |  |  |  |
|                                                                                                    |  |  |  |  |
|                                                                                                    |  |  |  |  |
|                                                                                                    |  |  |  |  |
|                                                                                                    |  |  |  |  |
|                                                                                                    |  |  |  |  |
|                                                                                                    |  |  |  |  |
|                                                                                                    |  |  |  |  |

Рисунок 4

8.5.1.2 Установить цифровой мультиметр в режим измерения напряжения

8.5.1.3 Соединить мультиметр с каналом 1 осциллографа.

8.5.1.4 Измерить значение напряжения и записать полученное значение в таблицу 6.

8.5.1.5 Повторить измерения для всех каналов и входа Aux и записать полученные значения в таблицу 7.

Ä

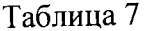

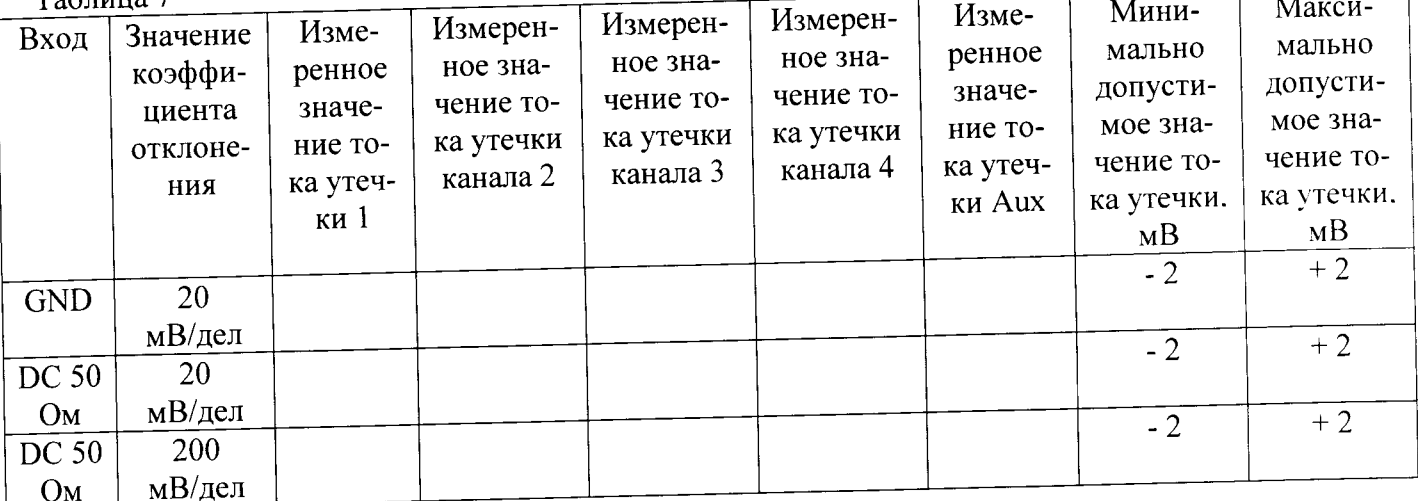

8.5.1.6 Установить значение коэффициента отклонения равным 20 мВ/дел и значение Coupling равным 50 Ом для всех 4-х каналов, установить значение импеданса входа Aux равным 50 Ом х1.

8.5.1.7 Измерить значение напряжения для всех каналов и входа Aux и записать полученные значения в таблицу 7.

8.5.1.8 Установить значение коэффициента отклонения равным 200 мВ/дел для всех 4х каналов, установить значение импеданса входа Aux равным 50 Ом /10.

8.5.1.9 Измерить значение напряжения для всех каналов и входа Aux и записать полученные значения в таблицу 7.

8.5.2 Определение тока утечки входа В (модели 804 - 820)

8.5.2.1 Установить следующие параметры осциллографа (рисунок 5):

Recall FROM DEFAULT SETUP  $D<sub>cond</sub>$  Cotune:

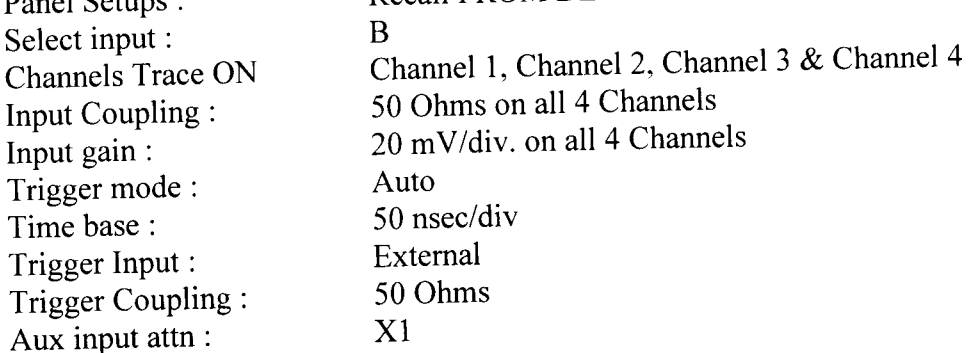

|                                                                                                    | Tripper Chaptier Cursusts Megalute from three site                                                                                                    |                                                                                                    | <b>MARKET FREE</b>                                                                                                    |                                                       |                                                                                                    |                                                                                                    |                                                                                                    |                                                                                                    |
|----------------------------------------------------------------------------------------------------|----------------------------------------------------------------------------------------------------|----------------------------------------------------------------------------------------------------|----------------------------------------------------------------------------------------------------|-------------------------------------------------------|----------------------------------------------------------------------------------------------------|----------------------------------------------------------------------------------------------------|----------------------------------------------------------------------------------------------------|----------------------------------------------------------------------------------------------------|
|                                                                                                    |                                                                                                    |                                                                                                    | and the state                                                                                                    |                                                       |                                                                                                    | $\alpha_{\rm{max}}$ , and $\alpha_{\rm{max}}$ , and $\alpha_{\rm{max}}$<br><b>Contractor</b>                                   | <b>Contractor</b>                                                                                                    |                                                                                                    |
|                                                                                                    | <b>CONTRACTOR</b><br>and the control of the                                                                                                    |                                                                                                    | $\mathcal{A}(\mathcal{A})$ , and $\mathcal{A}(\mathcal{A})$                                                           | and the Southern                                      |                                                                                                    | $\alpha$ and $\alpha$ is a set of $\alpha$ .<br><b>CONTRACTOR</b>                                                              | $\sim$                                                                                                    |                                                                                                    |
|                                                                                                    | and the control                                                                                                    |                                                                                                    | Alberta Co<br>and the constitution of the control of the con-                                                         | ban a shek<br>assessments of                          |                                                                                                    |                                                                                                    | <b>Service as the communication of the Communication</b>                                                                                                    |                                                                                                    |
| a masa masa na matana atawa na na na masa na si<br>$\sim$                                                                                                    | <b>Manufacture Communication of the Communication</b><br>and the control                                                                                                    | consumers - consultation consultation                                                                                                    | $\alpha$ , $\beta$ , $\beta$ , $\beta$ , $\beta$                                                                      | <b>Contractor</b>                                     |                                                                                                    | and a state<br>$\tau_{\rm eff}$ , and $\tau_{\rm eff}$ , and the state $\tau_{\rm eff}$ and $\tau_{\rm eff}$                   | $\alpha_1,\ldots,\alpha_n$ , where $\alpha_1,\ldots,\alpha_n$                                                                                                    |                                                                                                    |
| and complete the con-                                                                                                    | $\varphi(\rho)$ is an analysis with $\eta\to\gamma\gamma$                                                                                                    | The process of                                                                                                    | All all company of the company of the com-                                                                            | 夏日 计内心<br>contract contract                           | $\alpha$ , and $\alpha$ , and $\alpha$<br>$\sim 10^{-11}$                                                                                                 | and the control of the                                                                                                    |                                                                                                    |                                                                                                    |
| $\alpha$ , $\beta$ , and $\beta$                                                                                                    | and the control                                                                                                    | <b>Contractor</b><br>contract the con-                                                                                                    | and the state                                                                                                    | and the company of the company                        |                                                                                                    | And the company of the company of the company of the<br>$\alpha_{\rm 20000}$ , whereas sections are the $\alpha_{\rm 1000}$    | and a series of the<br>$\sim$<br>Annual Printers and Committee                                                                                                    | control continues                                                                                                    |
| ومنكب ممسو ممتن<br>special construction of the                                                                                                    | state and contract the state of the state of the<br>connect strategy repressions that a                                                                                                    | $\label{eq:1} \mathcal{L}_{\mathcal{A}}(\rho,\rho,\rho) = -2\mathcal{L} \mathcal{L} \mathcal{L} \mathcal{L} \mathcal{L} \mathcal{L} \mathcal{L} \mathcal{L} \mathcal{L} \mathcal{L}$ | Concert American Institution International Co.                                                                        | Construction State<br>and the search of the search of | $\eta_1 = -\eta_2 \eta_3 \eta_4 = 0.05$<br>special control in                                                                                             | <b>College College</b>                                                                                                    |                                                                                                    |                                                                                                    |
| Automobile                                                                                                    | and the state of the                                                                                                    | $\sim 100$ km s $^{-1}$<br>$\sim$                                                                                                    | The Controller<br>a a chanada a gcomhnair a                                                                           | $\sim$<br>a Sandara Care                              | and a series of the control of                                                                                                    | $\eta$ is a set of the state.                                                                                                  | $\alpha$ , and $\alpha$ and $\alpha$ , and $\alpha$<br>$\sim 10^{11}$ and $\sim 10^{11}$                                                                                                    | <b>Contract</b>                                                                                                    |
| 17. P<br>$\sim$                                                                                                    | and a series of the con-<br>$\omega_{\rm{eff}} = \omega_{\rm{eff}} = 0.004 \times 10^{11}$ .                                                                                                    | contract of the contract<br>and the con-                                                                                                    | $\alpha$ is the same of the $\alpha$                                                                                  | and Alan Control<br>ALC: U                            | a construction of                                                                                                    | $\mathcal{A}^{\mathcal{A}}$ . The contract of the $\mathcal{A}^{\mathcal{A}}$<br>a sanara como constructivos?                  | www.communications.com                                                                                                    | <b><i><u>A MARAZZAR DE CONTENTIN</u></i></b>                                                                                   |
| $\gamma_{\rm{max}} \approx 1.5$ and $\gamma_{\rm{max}}$<br>www.easeconter                                                                                                    |                                                                                                    | -------------                                                                                                    | and the con-                                                                                                    | mes aposarien i                                       |                                                                                                    | $\sim 10^{11}$ km s $^{-1}$ km s $^{-1}$                                                                                       |                                                                                                    |                                                                                                    |
|                                                                                                    | $\sim 10^{-11}$                                                                                                    | <b>Contract</b><br><b>Contractor</b>                                                                                                    | and the control of the                                                                                                | contractors and                                       | and the control                                                                                                    | $\Delta\phi$ and $\phi$ is a second set of<br>$\alpha$ is a sequence of the state of $\alpha$ , $\alpha$ , $\alpha$ , $\alpha$ | The Control<br>$\alpha = \alpha$ , which is a set of                                                                                                    | $\alpha$ and $\alpha$ . Then                                                                                                   |
| $\zeta_{\rm{max}} \lesssim \eta_{\rm{max}}$ is a second $\zeta_{\rm{max}}$                                                                                                    | $\alpha$ , $\alpha$ , and $\alpha$ , $\alpha$ , and $\alpha$ , $\alpha$ , $\alpha$ , $\alpha$ , $\alpha$                                                                                                    | $\alpha$ and $\alpha$ is the field of the $\alpha$                                                                                                    | the construction of the term of the first                                                                             | 霍司马来 网络小叶<br><b>CONTRACTOR</b>                        | $\omega$ . There is now a second<br><b><i><u>COLLANDO CONTINUE</u></i></b>                                                                                | and company continuous destructives and the                                                                                    | $\label{eq:1} \begin{split} \mathcal{L}_{\text{max}}(D) & \mathcal{L}_{\text{max}}(D) \left( \mathcal{L}_{\text{max}}(D) \right) \left( \mathcal{L}_{\text{max}}(D) \right) \left( \mathcal{L}_{\text{max}}(D) \right) \left( \mathcal{L}_{\text{max}}(D) \right) \left( \mathcal{L}_{\text{max}}(D) \right) \left( \mathcal{L}_{\text{max}}(D) \right) \left( \mathcal{L}_{\text{max}}(D) \right) \left( \mathcal{L}_{\text{max}}(D) \right) \left( \mathcal{L}_{\text{max}}(D) \right$ | contract the con-                                                                                                    |
|                                                                                                    |                                                                                                    | <b>Construction of the Construction Construction</b><br>and state of the                                                                                                    | and consequently proved the contract of the<br>and the control                                                        | alpaninin armeni<br>a la marin                        | and the company                                                                                                    | <b>Contract Contract</b><br>and a series of the the                                                                            | contract of the<br>and the state of                                                                                                    |                                                                                                    |
| a consideration of the control                                                                                                    | $\pi_{\rm{max}}$ , $\eta_{\rm{max}}$ is a set of the $G$ -set of $\pi_{\rm{max}}$ , $\pi_{\rm{max}}$                                                                                                    | and the second control of the                                                                                                    | and a simple concern of the                                                                                           | and control to the                                    | garage teachers<br><b>Contractor</b>                                                                                                    | contractors and                                                                                                    |                                                                                                    |                                                                                                    |
| and the company                                                                                                    | $\alpha$ , $\alpha$ , $\beta$ , and $\alpha$ , and $\alpha$                                                                                                    | <b>Contractor</b>                                                                                                    | and the control<br><b>Contractor</b>                                                                                  |                                                       | <b>CALCO</b>                                                                                                    | $\sim$                                                                                                    |                                                                                                    | <b><i><u>AMERICAN</u></i></b>                                                                                                  |
| $\alpha\rightarrow\alpha\beta$ .                                                                                                    | $\alpha_{\rm{max}}$ , $\alpha_{\rm{max}}$                                                                                                    |                                                                                                    |                                                                                                    |                                                       | $\mu_{\rm{max}}$ , and $\mu_{\rm{max}}$ , and $\mu_{\rm{max}}$                                                                                            | where the watch throwing                                                                                                    | the companies are a series of the series of the companies of the                                                                                                    | contract to the con-                                                                                                    |
| وكالمحدد ومجدد ويسبهم<br>and the state of the                                                                                                    | The company of the                                                                                                    | $\alpha$ . The contract of the $\alpha$                                                                                                    | $\sim$ 1.4 $\pm$ 1.4 $\pm$ 1.4 $\pm$ 1.4 $\pm$<br><b>Contractor</b><br><b>Contractor</b>                              | success the committee of the committee                | contract and                                                                                                    | <b>All Corporation</b>                                                                                                    |                                                                                                    |                                                                                                    |
|                                                                                                    | $\sim$                                                                                                    |                                                                                                    |                                                                                                    |                                                       |                                                                                                    | card of the con-                                                                                                    | <b>CONTRACTOR</b>                                                                                                    |                                                                                                    |
| and the process of the                                                                                                    | $\alpha_{\rm eff}$ and $\alpha_{\rm eff}$ and $\alpha_{\rm eff}$                                                                                                    | $\sim$ 100 $\pm$                                                                                                    | $\sim 10^{-11}$                                                                                                    | in a britannia<br>account graphers in an ex-          | $\alpha$ and $\alpha$ and $\alpha$ and $\alpha$                                                                                                    |                                                                                                    | $\label{eq:constrained} \begin{split} &\text{invariant} &\text{invariant} &\text{invariant} &\text{in the } \mathbb{Z}^n \times \mathbb{Z}^n \times \mathbb{Z}^n \$          | contract the con-<br><b>Contract</b>                                                                                           |
|                                                                                                    | The construction of the construction of the contract of the construction of the construction of the contract of the contract of the contract of the contract of the contract of the contract of the contract of the contract o |                                                                                                    | <b>Contractor</b>                                                                                                    |                                                       |                                                                                                    | special power special control of the control of the                                                                            |                                                                                                    |                                                                                                    |
| $\mu$ is a set of $\mu$ -set of $\mu$                                                                                                    | $\alpha$ , and $\alpha$ , and $\alpha$<br>and a paper product of processing the context of the top                                                                                                    | production and a series to the                                                                                                    | consumer and                                                                                                    | 化氯化物 医鼻子的 医阴道的                                        | $\langle \alpha, \alpha \rangle \in \mathbb{Z}$ , $\alpha \in \mathbb{R}^{n \times n}$ , $\alpha \in \mathbb{R}^{n \times n}$ ,<br><b>College College</b> | the contract of the con-                                                                                                    |                                                                                                    |                                                                                                    |
| contractors and                                                                                                    | and the control                                                                                                    |                                                                                                    | 199<br>an personal de la provincia de la companya de la companya de la companya de la companya de la companya de la c | ana masamada mandis orango                            | a di programa contenentara per estas segundades entre entre el constanto en l                                                                             |                                                                                                    |                                                                                                    |                                                                                                    |
| n din                                                                                                    | inn maartaggidestiga oorden kommunister oorden klaadste lagu titles Agoontoose maar moontte gemeelteen selaar mit een tegens<br><b>Contractor</b>                                                                              | <b>COLLA</b><br>$\sim$                                                                                                    |                                                                                                    |                                                       | $\sim$                                                                                                    | and the state<br>$\mathcal{F}^{\text{c}}$ , and $\mathcal{F}^{\text{c}}$                                                       |                                                                                                    |                                                                                                    |
| <b>College</b>                                                                                                    | and the con-                                                                                                    | <b>Contract</b>                                                                                                    | and the present state                                                                                                 | a mangkung kalendar                                   | and a management of the control                                                                                                    |                                                                                                    | is a parameter of the state $\alpha$ , where $\alpha$ is the state of the state of the $\alpha$                                                                                                    | <b>Contract</b>                                                                                                    |
|                                                                                                    | the proposition were also assumed to the proposition of the<br>$\gamma_{\rm{max}}$ , , and an arrayment were $\alpha$                                                                                                    | $\alpha$ is a second contract of $\alpha$<br>$\alpha_{\rm max}$ , and $\alpha_{\rm max}$ , and $\alpha_{\rm max}$                                                                    |                                                                                                    | aga alam san                                          | and the company of the company                                                                                                    |                                                                                                    | <b><i>Composition</i></b>                                                                                                    | <b>TAC Trace</b>                                                                                                    |
| $\label{eq:1} \begin{array}{lllllllllllllllllll} \alpha_{1} & \alpha_{2} & \alpha_{3} & \alpha_{4} & \alpha_{5} & \alpha_{6} & \alpha_{7} & \alpha_{8} & \alpha_{9} & \alpha_{10} & \alpha_{11} & \alpha_{12} & \alpha_{13} & \alpha_{14} & \alpha_{15} & \alpha_{16} & \alpha_{17} & \alpha_{18} & \alpha_{19} & \alpha_{10} & \alpha_{11} & \alpha_{12} & \alpha_{13} & \alpha_{16} & \alpha_{17} & \alpha_{18} & \alpha_{19} & \alpha_{10} & \alpha_{11} & \alpha_{$ |                                                                                                    | ng pa                                                                                                    |                                                                                                    |                                                       |                                                                                                    |                                                                                                    |                                                                                                    | 68 0 s 3 d w                                                                                                    |
|                                                                                                    |                                                                                                    | 想到一场                                                                                                    |                                                                                                    |                                                       |                                                                                                    |                                                                                                    |                                                                                                    | ¦agra i 250 O‰ns <mark>i</mark> ≌alge<br>ing 1759.                                                                             |
|                                                                                                    |                                                                                                    |                                                                                                    |                                                                                                    |                                                       |                                                                                                    |                                                                                                    |                                                                                                    | <b>Clean</b>                                                                                                    |
|                                                                                                    |                                                                                                    |                                                                                                    |                                                                                                    |                                                       |                                                                                                    |                                                                                                    |                                                                                                    |                                                                                                    |
|                                                                                                    |                                                                                                    |                                                                                                    |                                                                                                    |                                                       | TE TE                                                                                                    |                                                                                                    | Mr. Pravate                                                                                                    |                                                                                                    |
|                                                                                                    | 心理 加糖                                                                                                    | on a                                                                                                    | n katal                                                                                                    | Trapperties of the con-                               |                                                                                                    | <b>Be you don't</b>                                                                                                    | Kenned (2009)                                                                                                    | $\mathbb{E} \mathcal{P} \subset \mathcal{P}_k^{\mathbf{p}} \cap \mathcal{P}_k^{\mathbf{p}} \subset \mathcal{P}_k^{\mathbf{p}}$ |
| √                                                                                                    | ~ 만개를 80%.                                                                                                    | artic 1 m                                                                                                    | 小仙 人名哈克                                                                                                    |                                                       |                                                                                                    |                                                                                                    | મે સ્વાહન જેવી                                                                                                    | 18:00                                                                                                    |
|                                                                                                    | 59 O 108                                                                                                    | 首府略                                                                                                    |                                                                                                    | 了接                                                    |                                                                                                    |                                                                                                    | (5) 8 8 5                                                                                                    | der is wanted lefter                                                                                                    |
|                                                                                                    | $k^* > 0.5 - 0.5$                                                                                                    |                                                                                                    |                                                                                                    |                                                       |                                                                                                    |                                                                                                    |                                                                                                    | 78.500 P                                                                                                    |
| <b>海绵头</b>                                                                                                    | Н                                                                                                    | $2.2 - 2$                                                                                                    |                                                                                                    |                                                       |                                                                                                    |                                                                                                    |                                                                                                    |                                                                                                    |
| 无欲犯                                                                                                    |                                                                                                    |                                                                                                    |                                                                                                    |                                                       |                                                                                                    |                                                                                                    |                                                                                                    |                                                                                                    |
|                                                                                                    | a mars (griftage 1, 1                                                                                                    |                                                                                                    |                                                                                                    |                                                       |                                                                                                    |                                                                                                    |                                                                                                    |                                                                                                    |
|                                                                                                    |                                                                                                    |                                                                                                    |                                                                                                    |                                                       |                                                                                                    |                                                                                                    |                                                                                                    |                                                                                                    |
|                                                                                                    | 家族が ない 3892.                                                                                                    |                                                                                                    |                                                                                                    |                                                       |                                                                                                    |                                                                                                    |                                                                                                    |                                                                                                    |

Рисунок 5

8.5.2.2 Установить цифровой мультиметр в режим измерения напряжения

8.5.2.3 Соединить мультиметр с каналом 1 осциллографа.

8.5.2.4 Измерить значение напряжения и записать полученное значение в таблицу 8.

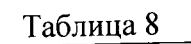

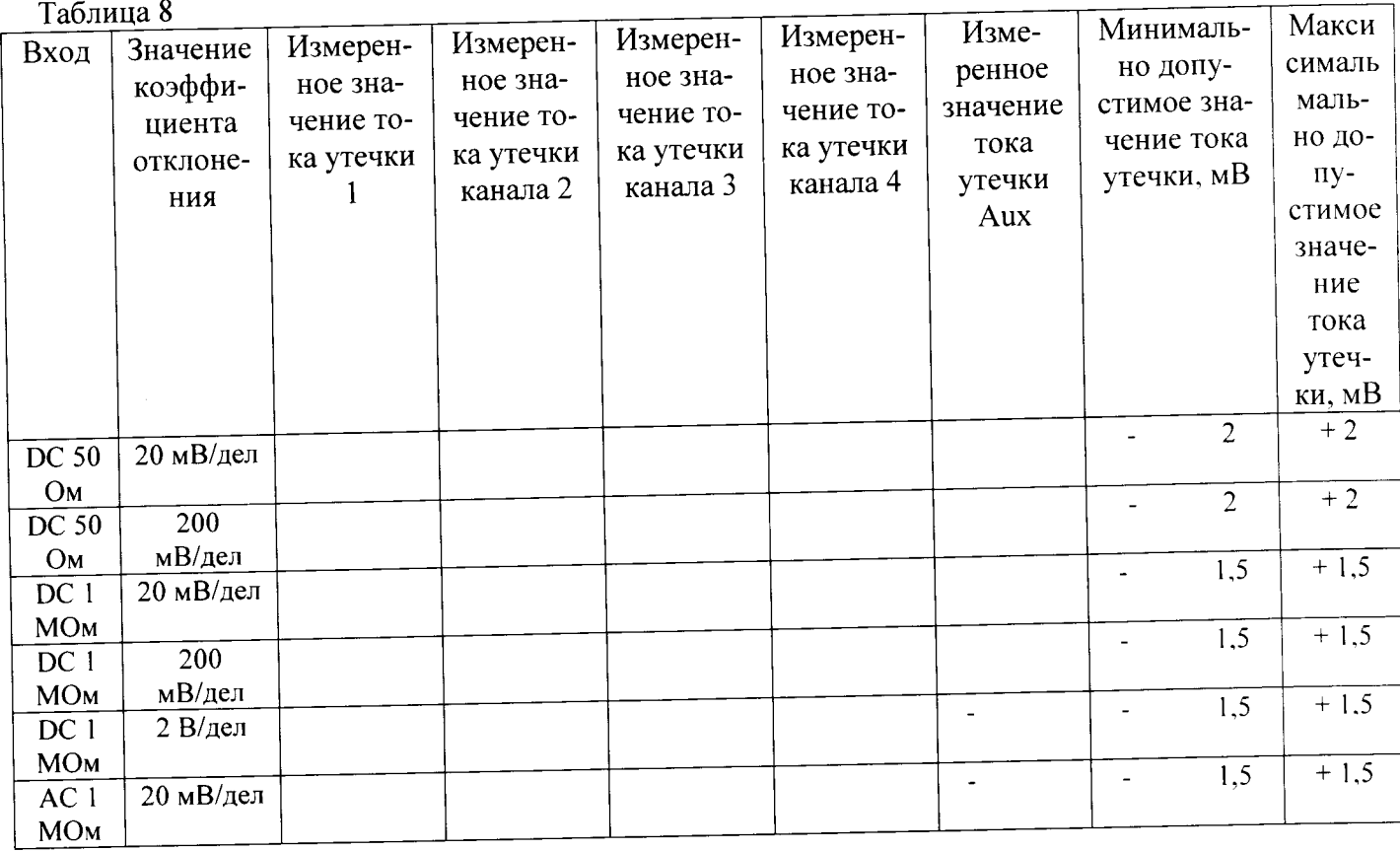

8.5.2.5 Повторить измерения для всех каналов и входа Aux и записать полученные значения в таблицу 8.

8.5.2.6 Установить значение коэффициента отклонения равным 200 мВ/дел для всех 4х каналов, установить значение импеданса входа Aux равным  $50$  ohms /10.

8.5.2.7 Измерить значение напряжения для всех каналов и входа Aux и записать полученные значения в таблицу 8.

8.5.2.8 Установить значение коэффициента отклонения равным 20 мВ/дел для всех 4-х каналов, установить значение импеданса входа Aux равным 1 meg ohms x1.

8.5.2.9 Измерить значение напряжения для всех каналов и входа Aux и записать полученные значения в таблицу 8.

8.5.2.10 Установить значение коэффициента отклонения равным 200 мВ/дел для всех 4-х каналов, установить значение импеданса входа Aux равным 1meg ohms /10.

8.5.2.11 Измерить значение напряжения для всех каналов и входа Aux и записать полученные значения в таблицу 8.

8.5.2.12 Установить значение коэффициента отклонения равным 2 В/дел для всех 4-х каналов

8.5.2.13 Измерить значение напряжения для всех каналов и входа Aux и записать полученные значения в таблицу 8.

8.5.2.14 Установить значение коэффициента отклонения равным 20 мВ/дел и значение Coupling в состояние AC для всех 4-х каналов.

-<br>8.5.2.15 Измерить значение напряжения для всех каналов и входа Aux и записать полученные значения в таблицу 8.

8.5.3 Определение тока утечки входа В (модели 825 и 830)

8.5.3.1 Провести измерения, как описано выше, для каналов осциллографа из таблицы 9.

#### Таблица 9

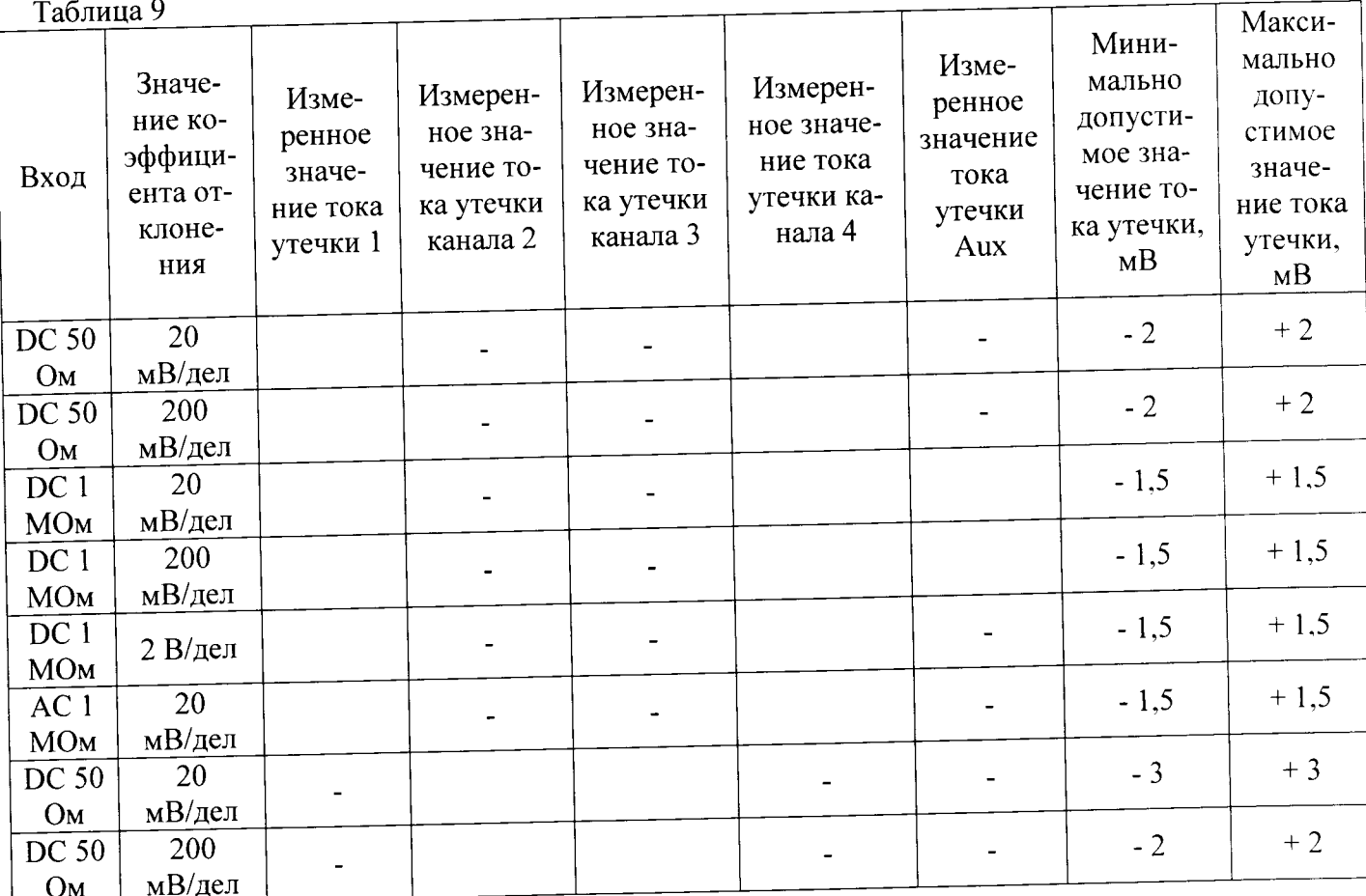

8.5.4 Результаты поверки считать положительными, если значения токов утечки соответствуют указанным в таблицах 7 - 9. В противном случае осциллограф бракуется и направляется в ремонт.

8.6 Определение абсолютной погрешности измерения напряжения постоянного тока

8.6.1 Определение абсолютной погрешности измерения напряжения постоянного тока для входов А и В, при положительной полярности сигнала постоянного тока, значении входного импеданса 50 Ом (модели 804 - 820)

8.6.1.1 Установить следующие параметры осциллографа:

 $\sim$   $\lambda$ 

 $\lambda$ 

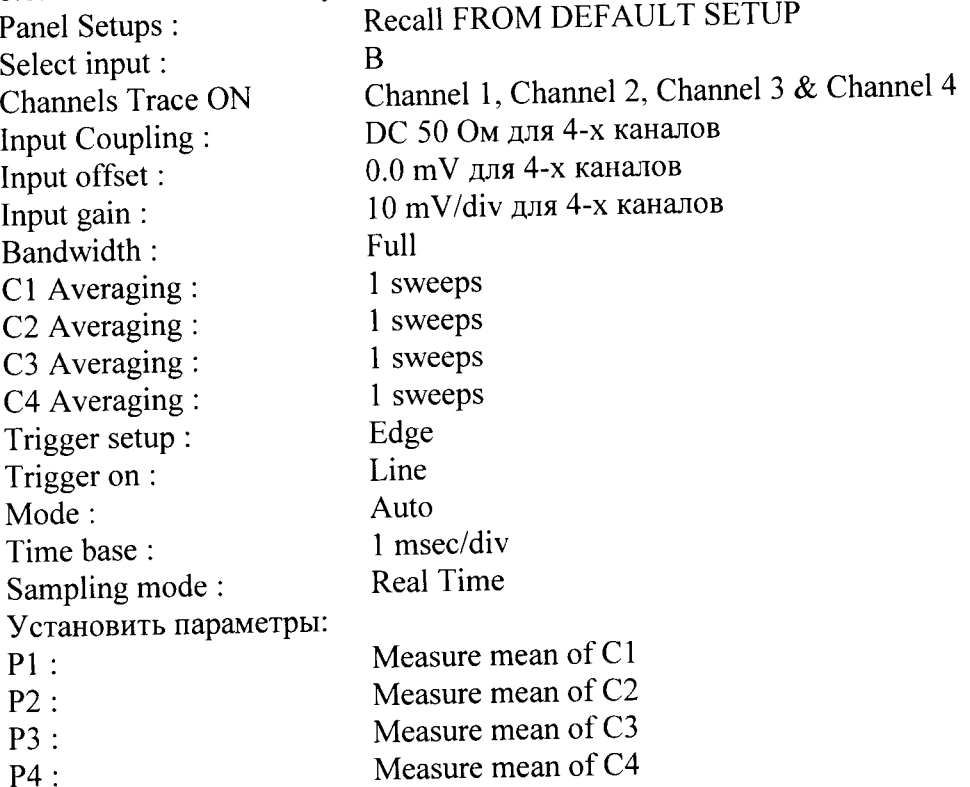

Примечание:1 При использовании в качестве источника питания приборов, не имеющих достаточного разрешения или имеющим высокий уровень собственного шума на нижних диапазонах необходимо применять 20 дБ аттенюаторы (рисунки 6 и 7). При использовании в качестве источника питания прецизионного калибратора постоянного (Fluke 9500) тока нет необходимости применения аттенюаторов 20 дБ (рисунок 8).

2 При проведении измерений на входе А необходимо использовать адаптер LPA-BNC или адаптер LPA-SMA-A с адаптером SMA/BNC.

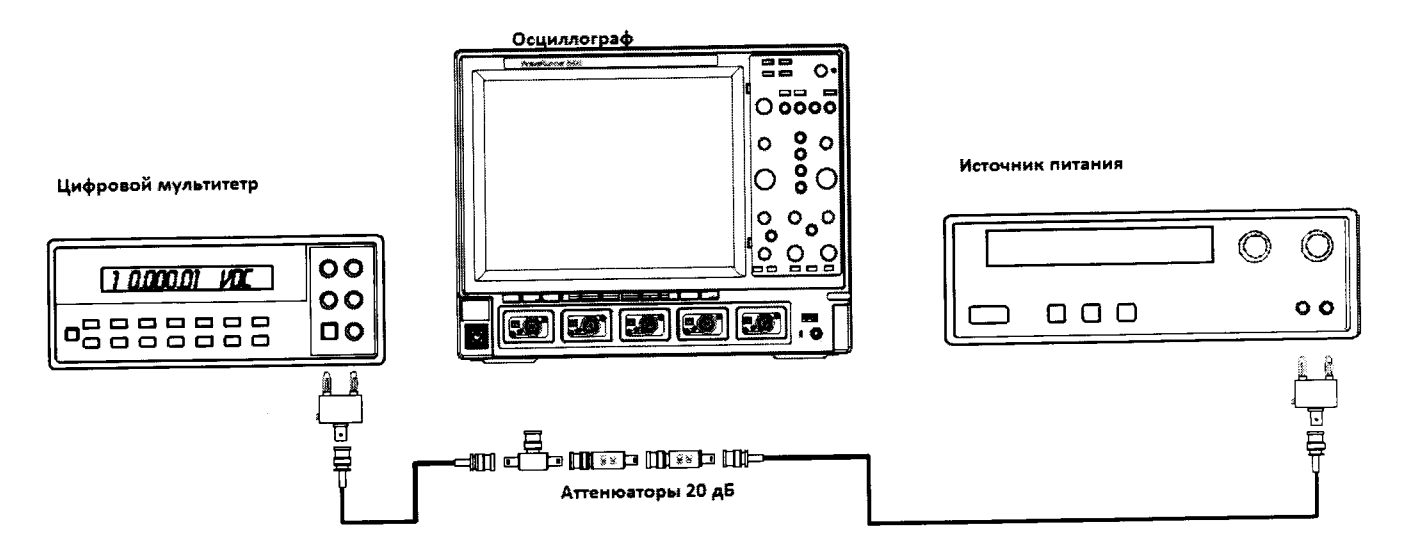

Рисунок 6. Схема измерений при значении коэффициента отклонения 10 мв/дел- 20 мВ/дел.

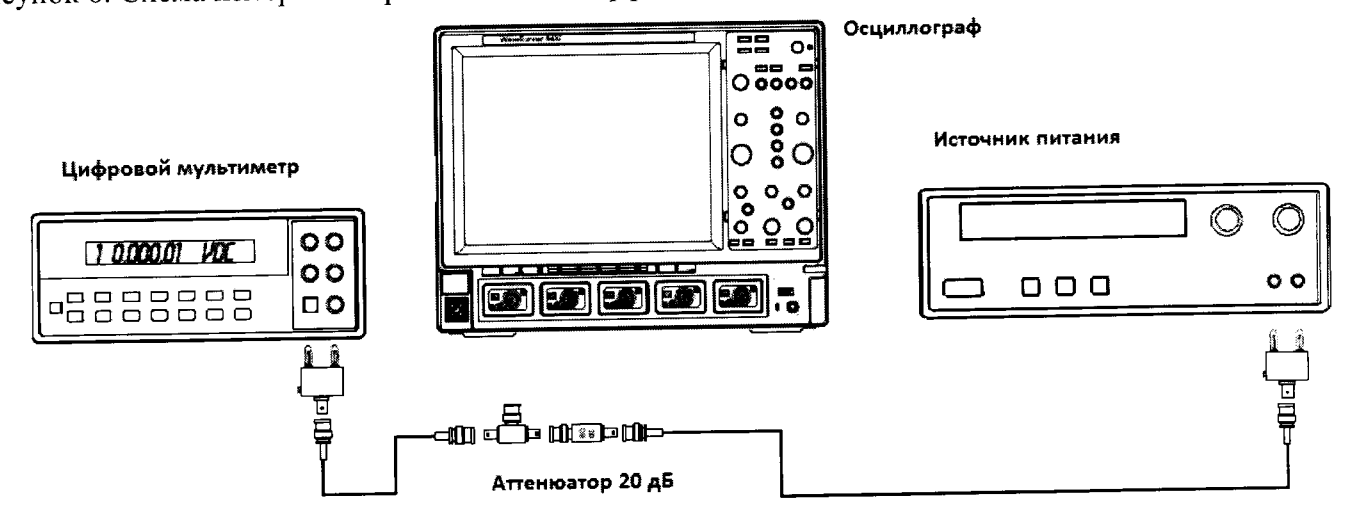

Рисунок 7. Схема измерений при значении коэффициента отклонения 50 мв/дел - 200 мВ/дел.

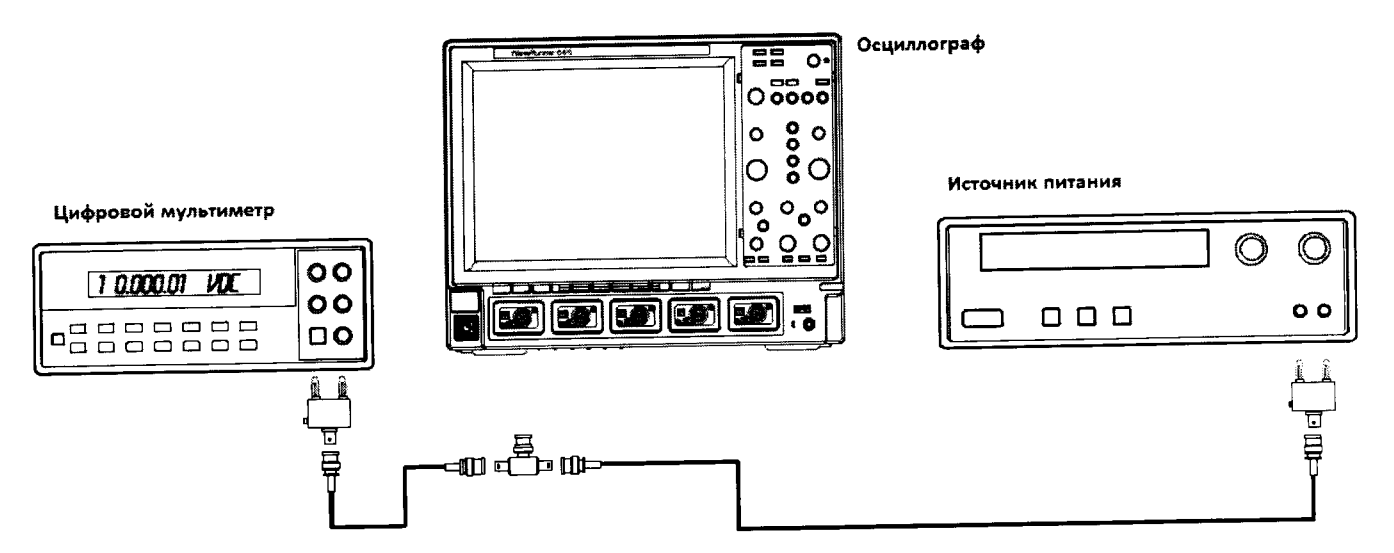

Рисунок 8. Схема измерений при значении коэффициента отклонения 500 мВ/дел - 1 В/дел. 8.6.1.2 Установить значение выходного напряжения источника питания + 3 В.

8.6.1.3 Соединить вход цифрового мультиметра с выходом источника питания и измерить значение напряжения U<sub>M+</sub>.

8.6.1.4 Записать измеренное значение  $U_{M^+}$  в соответствующую графу таблицы 10.

 $\overline{a}$ 

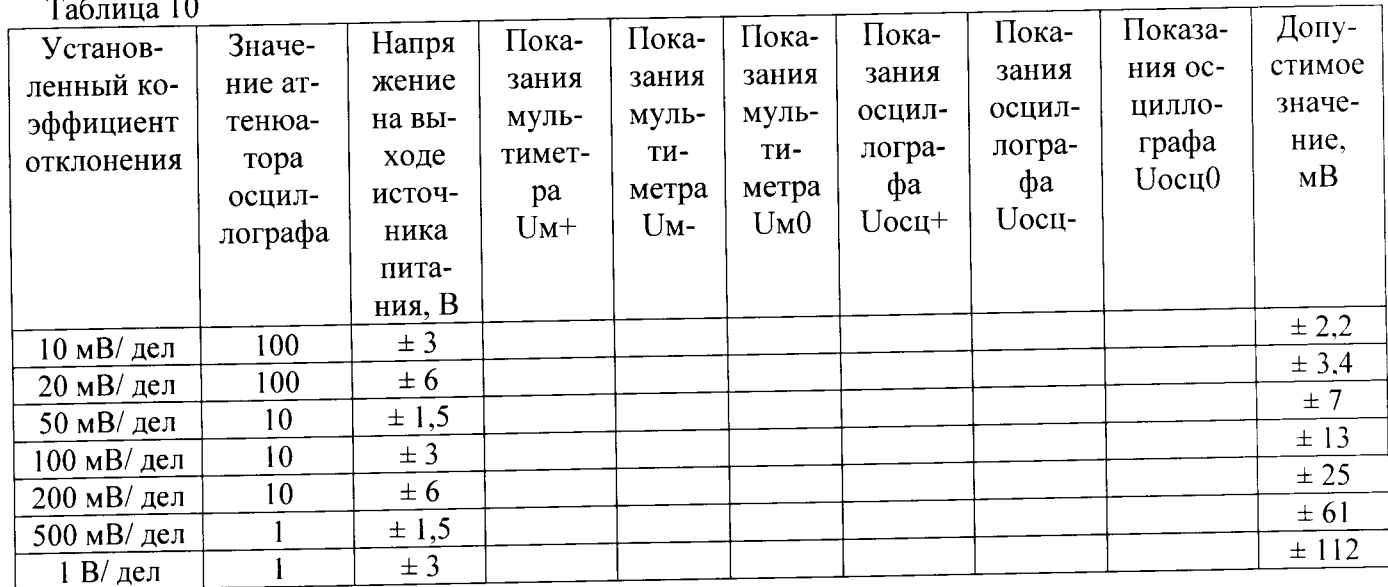

## 8.6.1.5 Нажать клавишу Clear Sweeps

8.6.1.6 Нажать клавишу STOP после 100 измерений. Считать среднее измеренное значение Uocu+ (отображается как P ...: mean(C ...), рисунок 10) с экрана осциллографа и записать полученное значение в соответствующую графу таблицы 10.

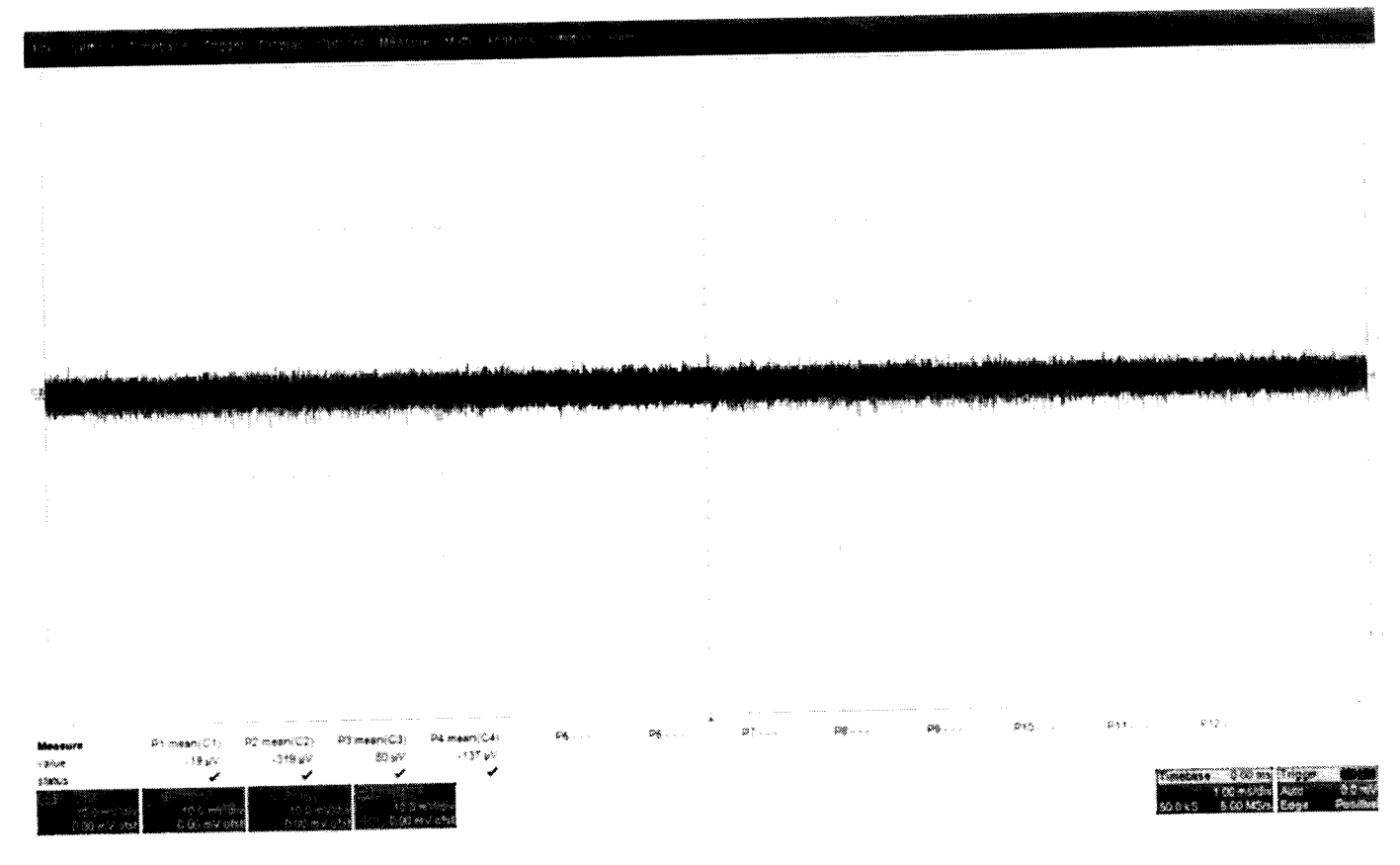

Рисунок 10

8.6.1.7 Повторить измерения для всех каналов осциллографа, устанавливая триггер в положение Auto.

8.6.1.8 Повторить измерения для каждого значения напряжения источника питания из таблицы 10.

8.6.1.9 Вычислить значение абсолютной погрешности измерения напряжения постоянного тока как разницу между показаниями мультиметра Uм+ и показаниями Uocu+.

8.6.1.10 Повторить измерения для входа А.

 $\sim$  3

 $\ddot{\phantom{a}}$ 

8.6.2 Определение абсолютной погрешности измерения напряжения постоянного тока для входов А и В, при отрицательной полярности сигнала постоянного тока, значении входного импеданса 50 Ом (модели 804 - 820).

8.6.2.1 Установить параметры осциллографа в соответствии с п.8.7.1.1:

8.6.2.2 Для получения отрицательной полярности развернуть вилку кабеля на выходе источника питания.

8.6.2.3 Установить значение выходного напряжения источника питания + 3 В.

8.6.2.4 Соединить вход цифрового мультиметра с выходом источника питания и измерить значение напряжения U<sub>M</sub>...

8.6.2.5 Записать измеренное значение  $U_M$ . в соответствующую графу таблицы 10.

8.6.2.6 Нажать клавишу Clear Sweeps

8.6.2.7 Нажать клавишу STOP после 100 измерений. Считать среднее измеренное значение Uocu- (отображается как P...:mean(C...), рисунок 10) с экрана осциллографа и записать полученное значение в соответствующую графу таблицы 10.

8.6.2.8 Вычислить значение абсолютной погрешности измерения напряжения постоянного тока как разницу между показаниями мультиметра Uм- и показаниями Uосц-.

8.6.2.9 Повторить измерения для входа А.

8.6.3 Определение абсолютной погрешности измерения напряжения постоянного тока для входа В, при положительной полярности сигнала постоянного тока, значении входного импеданса 1 МОм (модели 804 - 820).

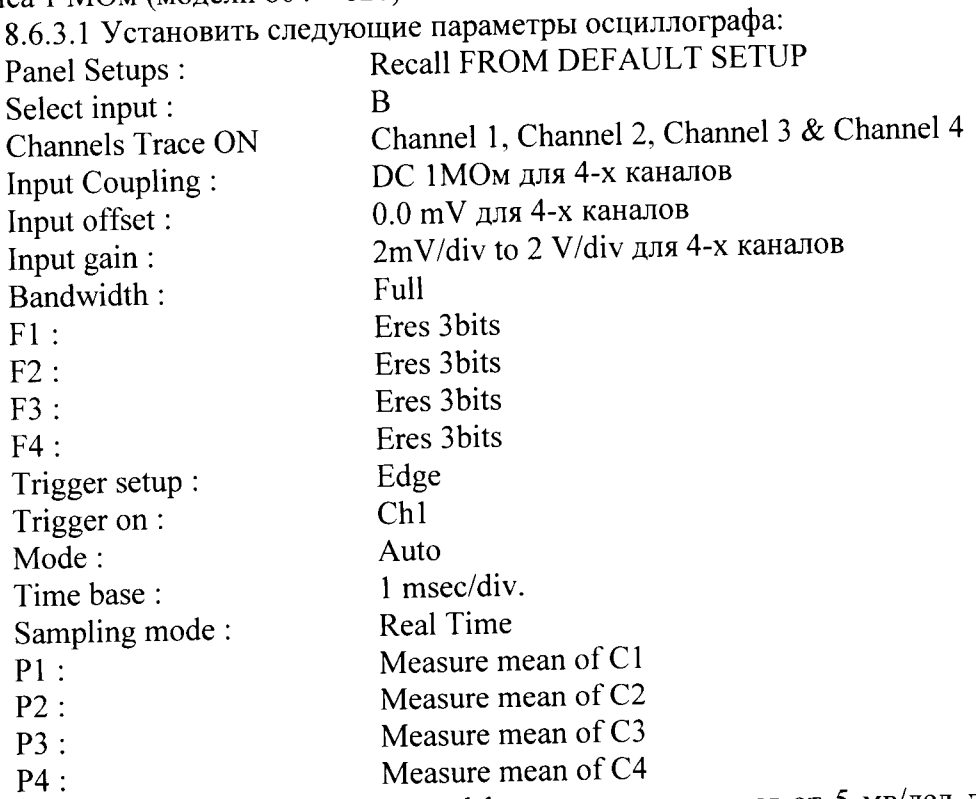

Примечание: При значении коэффициента отклонения от 5 мв/дел до 50 мВ/дел соединить приборы в соответствии с рисунком 6; при значении коэффициента отклонения 200 мВ/дел соединить приборы в соответствии с рисунком 7; при значении коэффициента отклонения 2 В/дел соединить приборы в соответствии с рисунком 8. Также необходимо подключать согласованную нагрузку 50 Ом на вход осциллографа.

18

8.6.3.2 Установить значение выходного напряжения источника питания + 1,5 В.

8.6.3.3 Соединить вход цифрового мультиметра с выходом источника питания и измерить значение напряжения U<sub>M+</sub>

8.6.3.4 Записать измеренное значение U<sub>M+</sub> в соответствующую графу таблицы 11.

8.6.3.5 Нажать клавишу Clear Sweeps

8.6.3.6 Нажать клавишу STOP после 100 измерений. Считать среднее измеренное значение U<sub>ocu+</sub> (отображается как P...:mean(C...), рисунок 9) с экрана осциллографа и записать полученное значение в соответствующую графу таблицы 11.

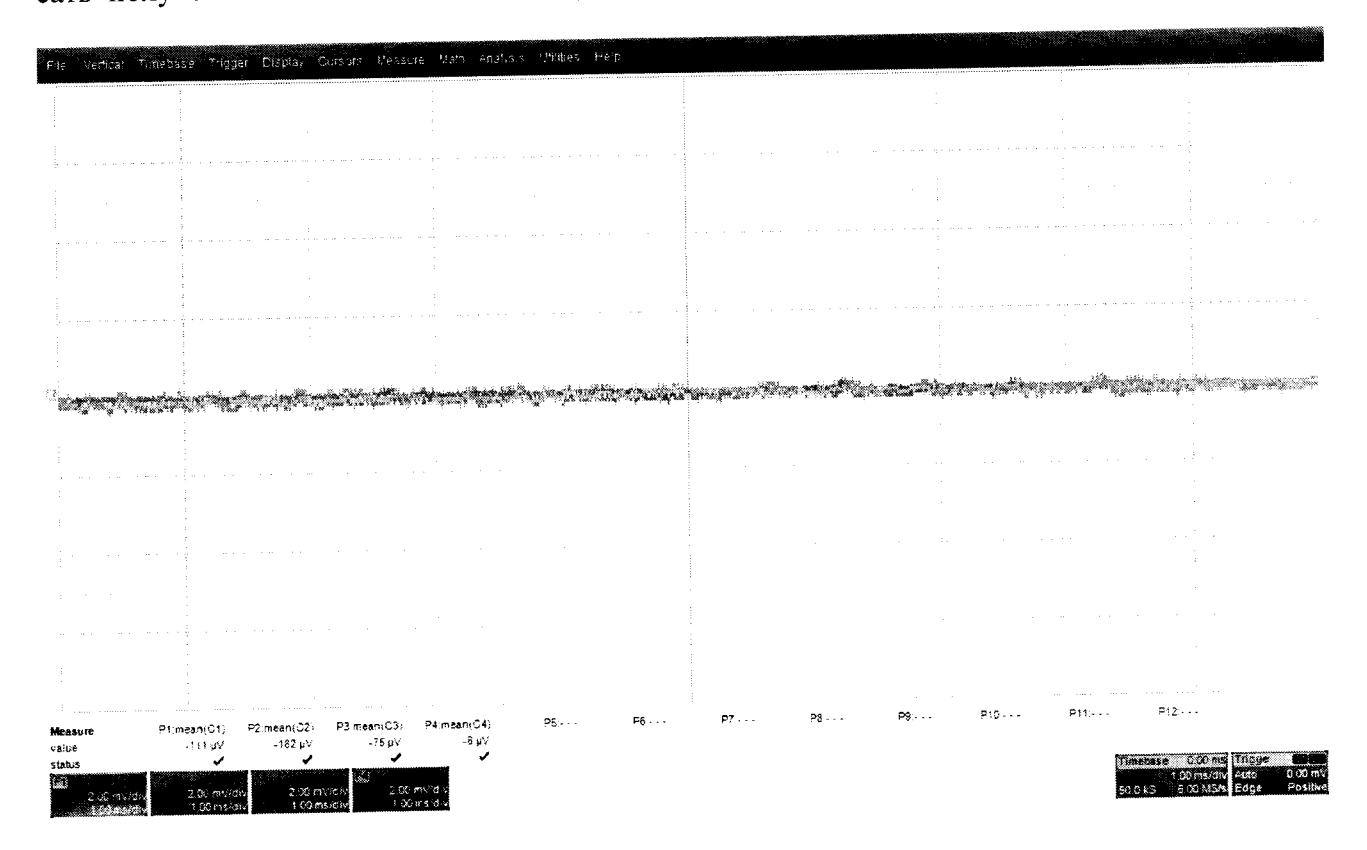

Рисунок 9

8.6.3.7 Повторить измерения для всех каналов осциллографа, устанавливая триггер в положение Auto.

8.6.3.8 Повторить измерения для каждого значения напряжения источника питания из таблицы 11.

Таблина 11.

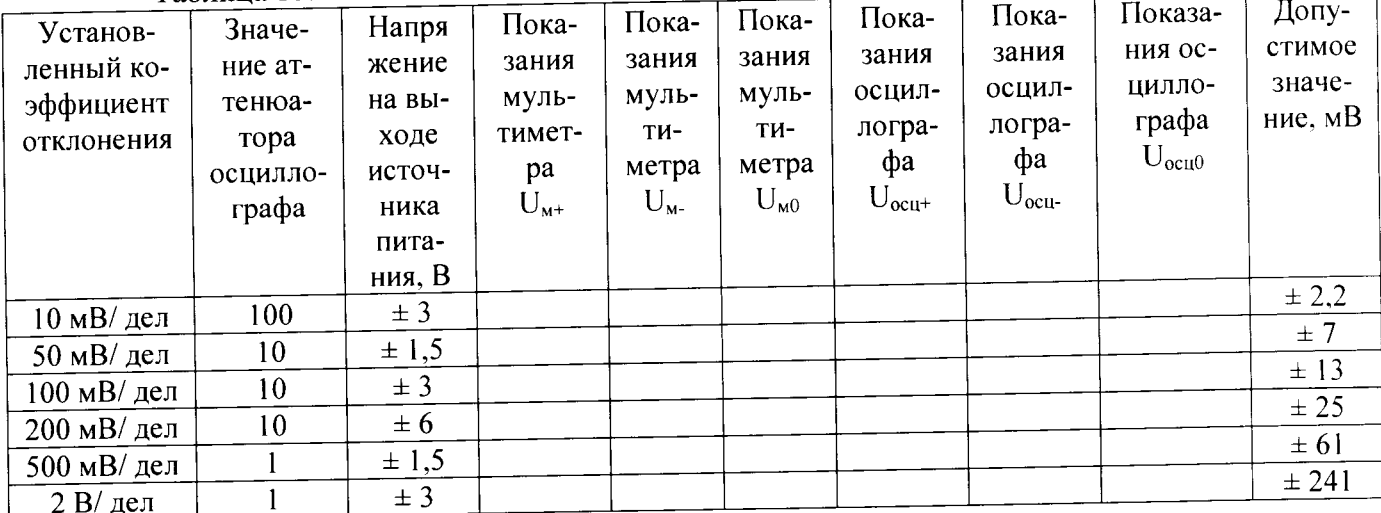

8.6.3.9 Вычислить значение абсолютной погрешности измерения напряжения постоянного тока как разницу между показаниями мультиметра  $U_{M^+}$  и показаниями  $\dot{U}_{ocu^+}$ .

8.6.4 Определение абсолютной погрешности измерения напряжения постоянного тока для входа В, при отрицательной полярности сигнала постоянного тока, значении входного импеданса 1 МОм.

8.6.4.1 Установить параметры осциллографа в соответствии с п. 8.7.3.1:

Примечание: для получения отрицательной полярности развернуть вилку кабеля на выходе источника питания.

8.6.4.2 Установить значение выходного напряжения источника питания + 1,5 В.

8.6.4.3 Соединить вход цифрового мультиметра с выходом источника питания и измерить значение напряжения U<sub>M-</sub>

8.6.4.4 Записать измеренное значение U<sub>M</sub>. в соответствующую графу таблицы 11.

8.6.4.5 Нажать клавишу Clear Sweeps

8.6.4.6 Нажать клавишу STOP после 100 измерений.

8.6.4.7 Считать среднее измеренное значение  $U_{ocu}$  (отображается как P...:mean(C...), рисунок 11) с экрана осциллографа и записать полученное значение в соответствующую графу таблицы 11.

8.6.4.8 Вычислить значение абсолютной погрешности измерения напряжения постоянного тока как разницу между показаниями мультиметра U<sub>м-</sub> и показаниями U<sub>оси-</sub>

8.6.4.9 Повторить измерения для всех каналов осциллографа.

8.6.5 Определение абсолютной погрешности измерения напряжения постоянного тока для входа В 50 Ом (модели 825 и 830)

8.6.5.1 Провести измерения, как описано выше, устанавливая значения параметров в соответствии с таблицей 11 для всех каналов осциллографа.

Примечание: для каналов 2 и 3 не проводить измерения при значениях коэффициента отклонения, равных 5 мВ и 1 В.

8.6.6 Определение абсолютной погрешности измерения напряжения постоянного тока для входа В 1 МОм (модели 825 и 830)

8.6.6.1 Провести измерения, как описано выше, устанавливая значения параметров в соответствии с таблицей 16 для каналов 1 и 4 осциллографа.

8.6.7 Результаты поверки считать положительными, если значения абсолютной погрешности установки коэффициента отклонения соответствуют указанным в таблицах 10 и 11. В противном случае осциллограф бракуется и направляется в ремонт.

8.7 Определение неравномерности полосы пропускания

8.7.1.1 Установить следующие параметры осциллографа (рисунок 10):

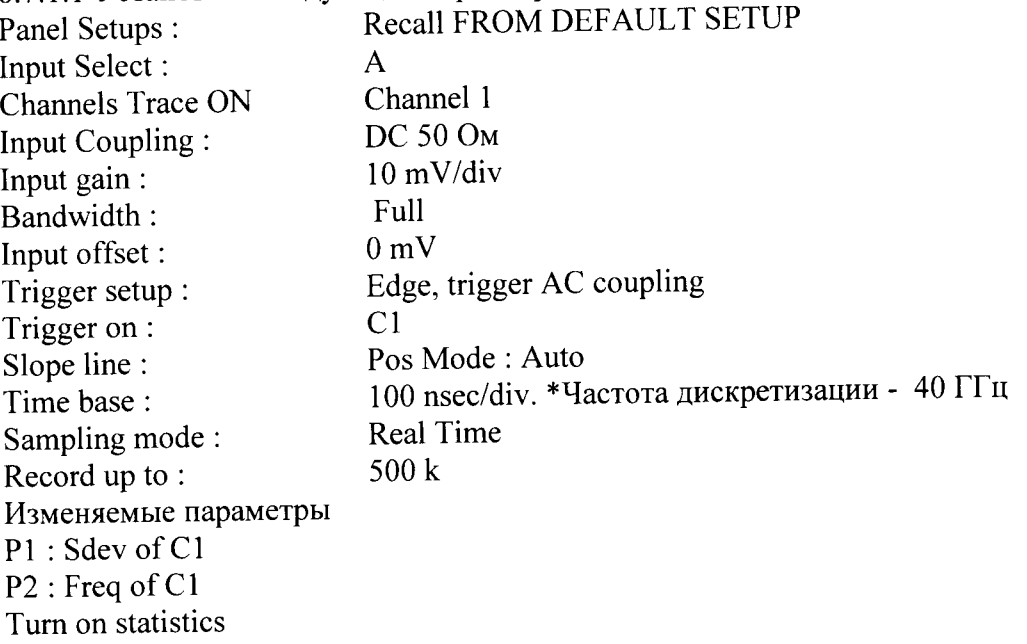

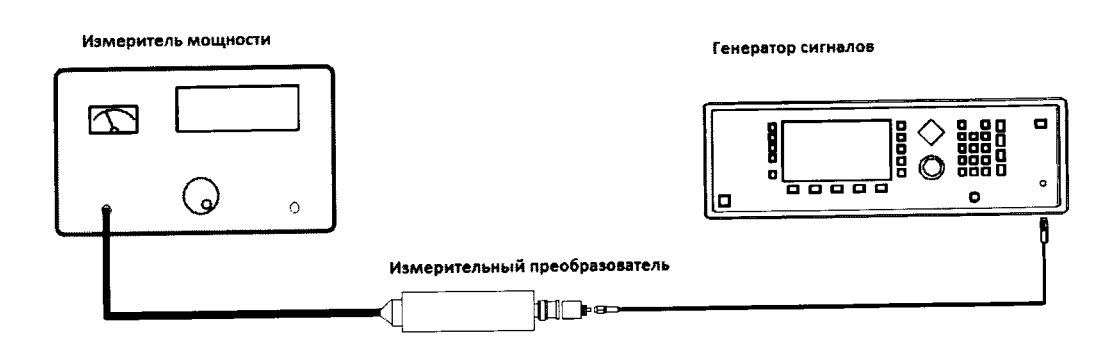

Рисунок 10.

8.8.1.1 Установить значение частоты выходного сигнала генератора равной 15 МГц

8.8.1.2 Установить значение амплитуды выходного сигнала генератора равное 21 мВ (эффективное значение). Значение контролировать с помощью измерителя мощности.

8.8.1.3 Записать измеренное значение амплитуды в 4-ю колонку таблицы для значения частоты 15 МГц.

8.8.1.4 Повторить измерения, устанавливая значение частоты выходного сигнала генератора в соответствии с таблицей 12.

8.8.1.5 Отсоединить выход генератора от измерительного преобразователя и тем же кабелем присоединить ко входу А канала 1 осциллографа

8.8.1.6 Установить значение частоты выходного сигнала генератора равной 15 МГц

8.8.1.7 Подать с генератора сигнал с амплитудой, равной амплитуде, записанной в колонку 4 таблицы 12, затем нажать клавишу clear sweeps.

8.8.1.8 Измерить осциллографом значение Sdev1 (рисунок 11) и записать его в таблицу 12.

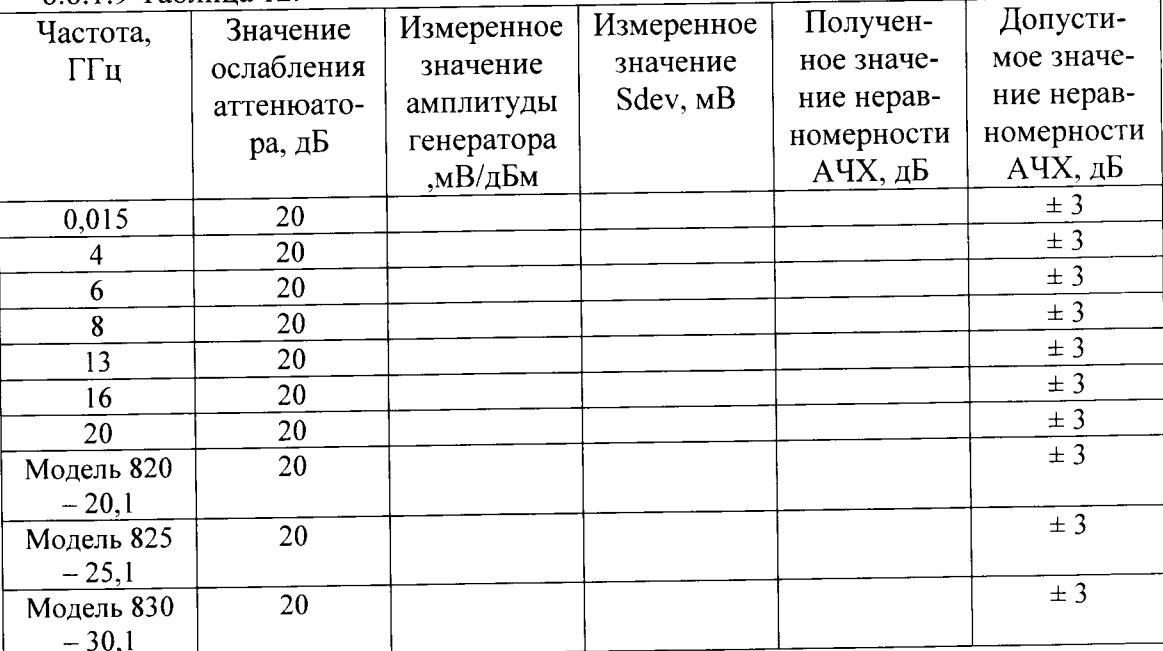

8 8.1.9 Таблица 12.

8.8

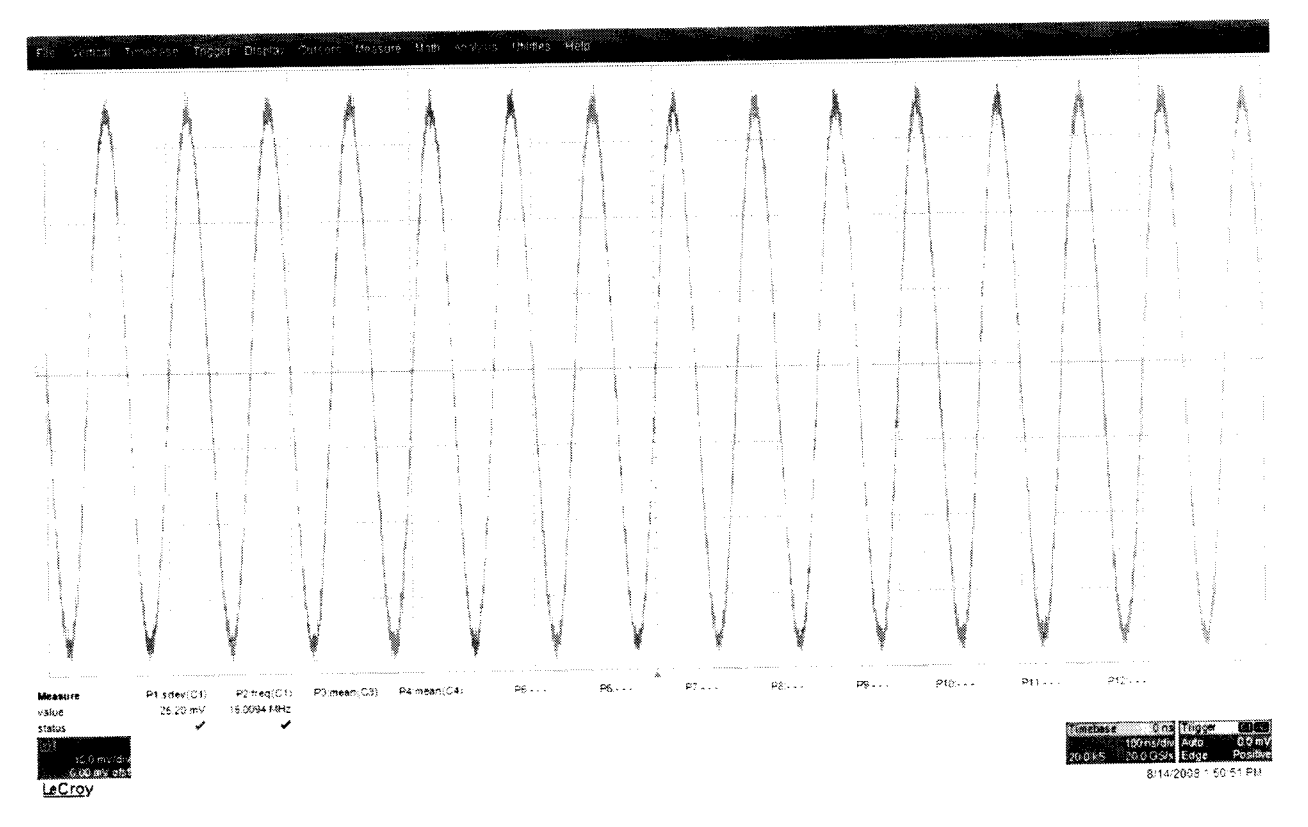

#### Рисунок 11.

8.8.1.10 Повторить измерения Sdevn для всех значений частоты и всех каналов осциллографа из таблицы 12.

8.8.1.11 Рассчитать значение неравномерности полосы пропускания  $\Delta A$  по формуле:<br> $\Delta A = 20 \cdot lg \cdot \left[ \frac{StdDev(n)}{StdDev(1)} \right]$ 

8.8.1.12 Повторить измерения и вычисления для всех каналов осциллографа.

8.8.1.13 Результаты поверки считать удовлетворительными, если значение неравномерности полосы пропускания  $\Delta A$  не превысит  $\pm 3$  дБ.

8.9 Определение погрешности измерения периода (частоты)

8.9.1 Установить на калибраторе режим генератора синусоидального напряжения (частота 10,0 МГц и уровень сигнала 600 мВ).

8.9.2 Подключить выход формирователя 9530 на вход 50 Ом канала 1 поверяемого осциллографа.

8.9.3 Установить органы управления осциллографа в следующие положения:

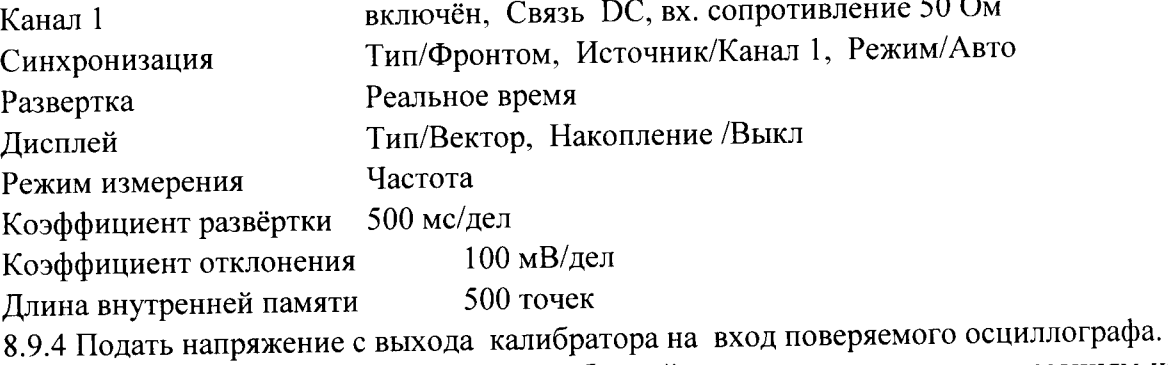

8.9.5 Считать значение частоты нулевых биений входного сигнала по показаниям измерения частоты.

 $22$ 

8.9.6 Результаты поверки считать удовлетворительными, если частота нулевых биений не более 10 Гц.

8.10 Определение времени нарастания переходной характеристики (ПХ)

8.10.1 Определение времени нарастания переходной характеристики проводить с использованием формирователя, указанного в таблице 13.

8.10.2 Измерения провести на всех каналах и входах (ProBus, ProLink и 2,4/2,92 мм) поверяемого осциллографа.

8.10.3 Выход формирователя подключить на вход ProBus первого канала поверяемого осциллографа. Установить на калибраторе режим формирования сигнала с малым временем нарастания 25 пс для формирователя 9550 и уровнем сигнала 0,5 В.

8.10.4 Сигнал с выхода калибратора подать на вход поверяемого осциллографа. Провести измерение времени нарастания ПХ.

8.10.5 Органы управления осциллографа устанавливать в следующие положения:

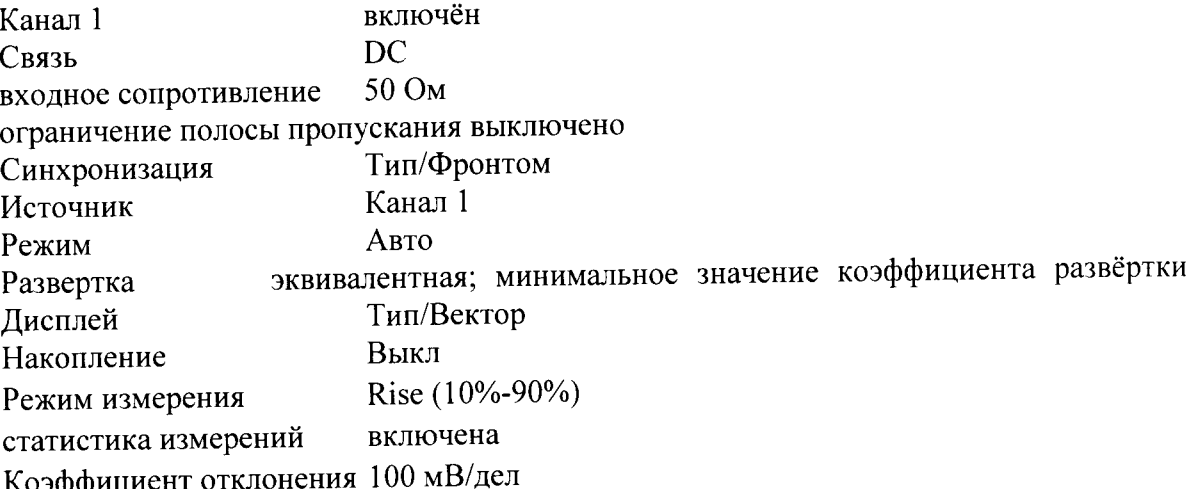

8.10.6 Нажать на передней панели осциллографа кнопку «Очистка экрана» и произвести считывание среднего значения результата измерения времени нарастания при числе статистки измерений не менее 50.

8.10.7 Вычислить действительное значение времени нарастания осциллографа по формуле:

$$
t_{\rm H}=\sqrt{t_{\rm H3M}^2-t_{\rm C}^2}
$$

где tизм - время нарастания, измеренное согласно п. 8.9.6,

tc - время нарастания испытательного импульса с калибратора

8.10.8 Результаты поверки считать удовлетворительными, если действительное значение времени нарастания ПХ не превышает значений, указанных в таблице 13.  $T_0$  $\zeta$ <sub>rivy</sub> 13

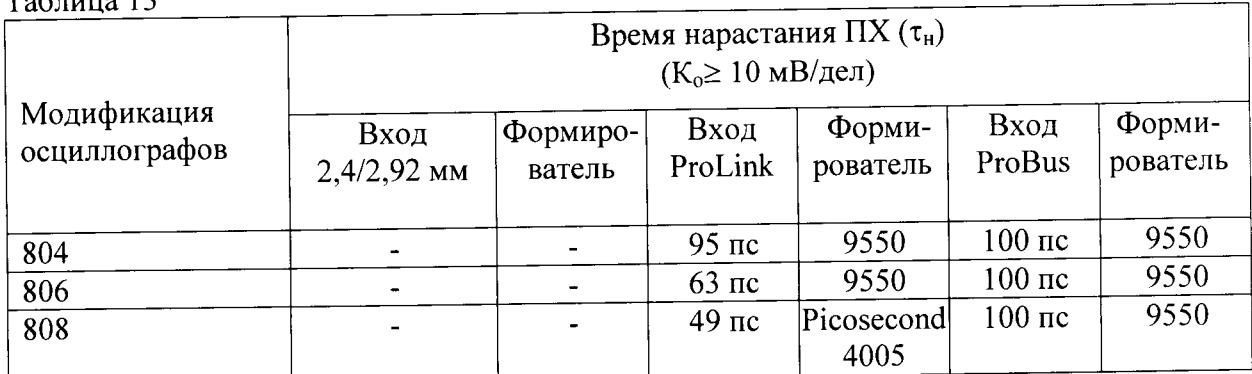

 $\mathbf{r}=\mathbf{r}$ 

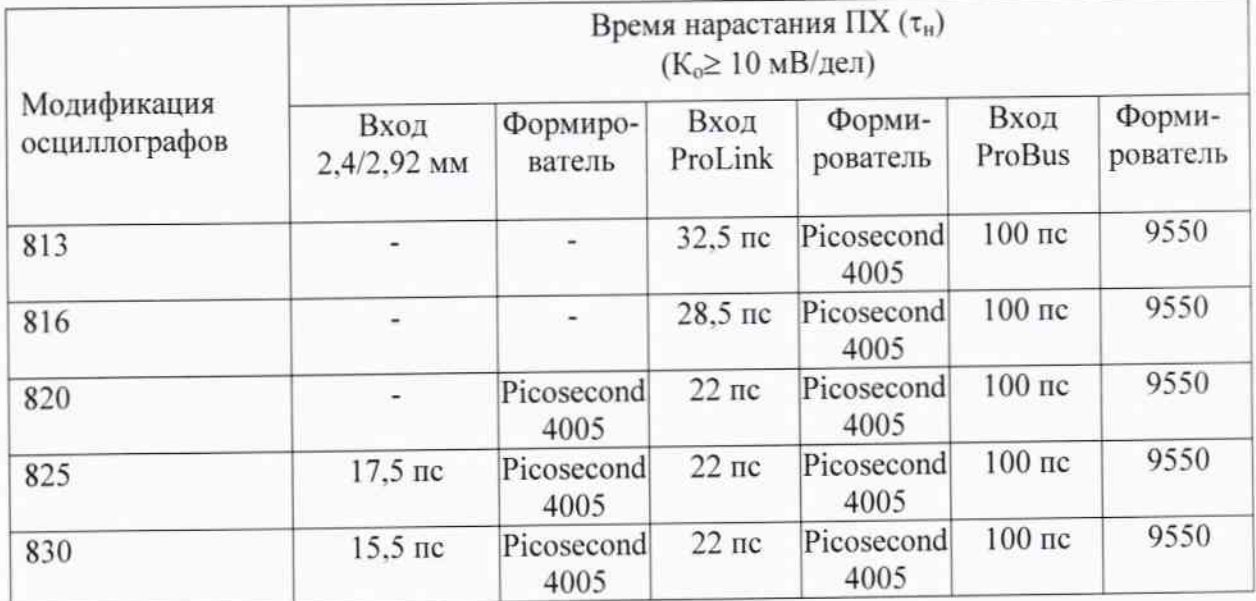

# 9 Оформление результатов поверки

9.1 При положительных результатах поверки на осциллограф выдается свидетельство установленной формы.

9.2 На оборотной стороне свидетельства о поверке записываются результаты поверки.

9.3 В случае отрицательных результатов поверки поверяемый осциллограф к дальнейшему применению не допускается. На него выдается извещение о непригодности к дальнейшей эксплуатации с указанием причин забракования.

Начальник НИО-1 ФГУП «ВНИИФТРИ»

Announcy

О.В. Каминский